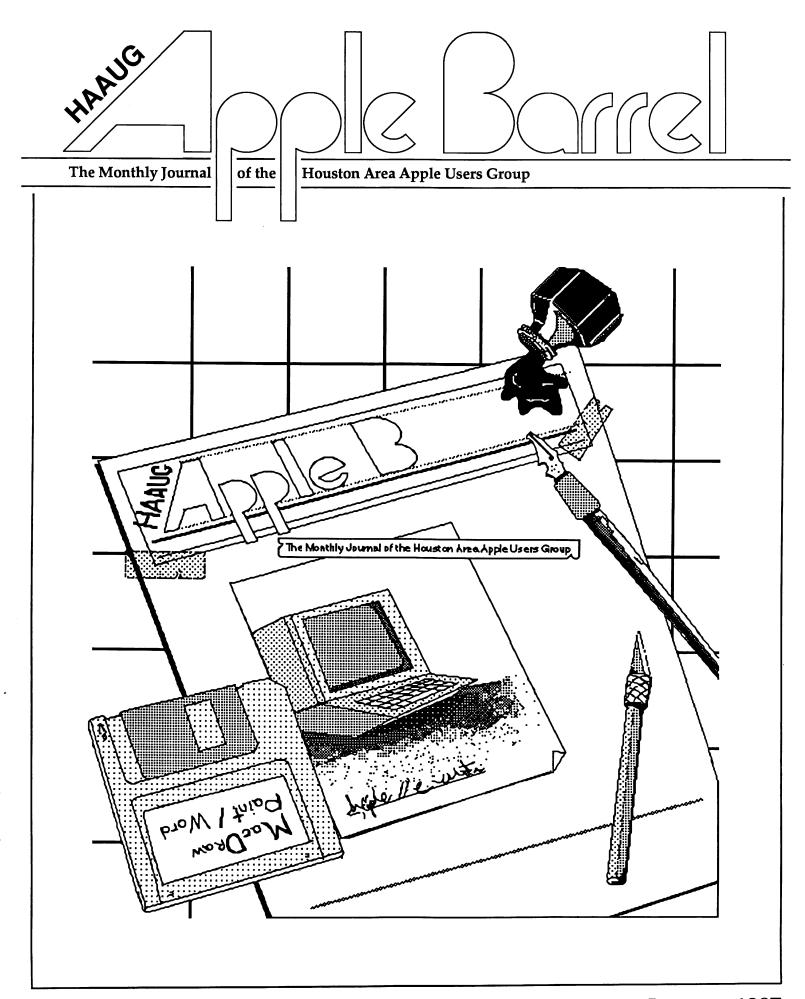

Williams = Apple = Williams = Apple = Williams = Apple = Steve = Williams = Apple = Richard = Williams = Apple = Williams = Apple = Williams = App

#### **MACINTOSH**

| <b>DESCRIPTION</b>        | <u>RETAIL</u>      | SALE           | Your one                     |
|---------------------------|--------------------|----------------|------------------------------|
| Mac the Knife Vol. 2      | 49.00              | 36.75          | I dui diic                   |
| Mac Advantage UCSD Pascal | 295.00             | 175.00         |                              |
| Kid Talk                  | 79.95              | 59.95          | 4                            |
| Dinner at Eight           | 79.95<br>59.95     | 44.95          | stop                         |
| Video Works               | 99.95              | 74.95          | btop                         |
| Smart Alarms              | 49.95              | 37.49          |                              |
| Laser Serve               | 125.00             | 99.95          |                              |
| Mac Serve                 | 250.00             | 189.95         | computer                     |
| Mac Accountant            | 275.00             | 175.00         | 00111h                       |
| Mac Gammon                | 49.95              | 37.49          |                              |
| Mac Checkers              | 49.95              | 37.49          | store.                       |
| Mac Attack                | 58.50              | 43.89          | Store.                       |
| World Builder             | 79.95              | 59.95          |                              |
| Word Play                 | 44.95              | 33.79          |                              |
| Math Flash                | 49.95              | 37.49          |                              |
| Dow Jones Straight Talk   | 79.00              | 59.00          |                              |
| Graphics Works            | 79.95              | 59.00<br>59.95 |                              |
| Crunch                    | 79.95<br>195.00    | 99.95          |                              |
| The Home Accountant       | 150.00             | 75.00          | Williams COMPUTER CENTER     |
| Omnis 3                   | 495.00             | 349.00         | // COMPUTER                  |
| Ensemble                  | 275.00             | 150.00         | Y Y UUUUUIIUD CENTER         |
| 1 <sup>st</sup> Base      | 195.00             | 99.00          | Texas Talker BBS             |
| Omnis 2                   | 249.00             | 149.00         |                              |
| Offinis 2                 | 245.00             | 145.00         | 367-8206 700+ Members        |
|                           | APPLE //           |                | 25770 I-45 North             |
| Disk Repair Kit           | 12.99              | 9.75           | Spring, Texas 77386 367-1600 |
| Quark Catalyst 3.5        | 34.95              | 25.99          | 1 0                          |
| Haba Merge                | 29.95              | 22.99          |                              |
| Super Calc                | 195.00             | 149.00         |                              |
| Sensible Speller          | 125.00             | 93.75          | •                            |
| Mouse Calc                | 149.00             | 109.95         | D. ( .101 .1                 |
| Superbase                 | 99.95              | 74.95          | Rayford-Sawdust              |
| Party Ware                | 14.95              | 11.95          |                              |
| Certificate Maker         | 49.95              | 37.49          | TM 4000                      |
| Print Shop Companion      | 39.95              | 29.95          | FM 1960                      |
| Graphics Department       | 124.95             | 93.95          |                              |
| Type Faces                | 95.00              | 71.95          |                              |
| Speed Reader              | 69.95              | 49.95          |                              |
| opood rioddol             | 33.33              | .0.00          |                              |
|                           | <b>ACCESSORIES</b> |                |                              |
| 0 10 1                    | 40.05              |                |                              |
| Speed Pads                | 19.95              | 14.95          |                              |
| Power Director            | 99.95              | 74.95          |                              |
| //c Carry Case            | 39.95              | 10.95          | Dec. 22, 1988                |
|                           |                    |                | Lon Ec, 1800                 |
|                           |                    |                |                              |

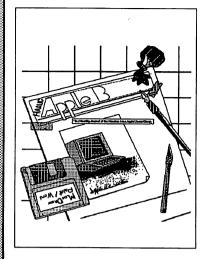

#### **About the Cover**

This month's cover represents the ongoing changes to the Apple Barrel. Artwork was done by Chris Flick using Macro-Mind's ComicWorks (a.k.a. GraphicWorks) package.

Be sure to look at page 26 for "The Cover That Was To Have Been."

#### **Editors**

#### Tom Engle Chris Flick

The HAAUG Apple Barrel is the official monthly newsletter of the Houston Area Apple Users Group. The opinions presented herein are solely those of the editors and contributing authors. All trademarked product names are used only in an editorial fashion and therefore no trademarks are included in the text.

Unless otherwise noted within the article, any original material published herein may be reprinted without permission by any not-for-profit Apple club provided proper credit is given to the author and the Apple Barrel. For those wishing to reproduce original articles published in the Apple Barrel, source text in computer readable format is available from the club.

## **Contents**

Volume 10 Number 1 January 1987 **Inside HAAUG Editorials** The Club Report Card — Robin Cox With 1987 Comes Changes — Chris Flick General Random Thoughts — Cleland Early 8 Computer Jargon Ouiz — Cleland Early 12 Have You Heard — Mike Kramer 13 Apple II Snowy Evening — John M. White 16 From AppleWorks to BASIC and Back — Peter Gingiss 18 **Software Specialists** 21 Macintosh Dark Castle — Maureen Light 22 Forms Design with MacDraw — Daryl Tschoepe 23 Turbo Pascal — Dan Podwall 24 Life Among the Mazes and Mages: Macintosh Wizardry — Cleland Early 27 How to Write Macintosh Software — Cleland Early 31 **Advertisers Index** Williams **IFC** Sprague 11 FirstSoft 14

14

17

19

Encode

Encode

A.S.C.I.I.

#### Overview

The Houston Area Apple Users Group provides a forum for the exchange of ideas and information about Apple Computer products and their associated hardware and software. Meetings, newsletters, and special interest groups are just a few of the ways this forum is maintained. Below are listings of the club officials and descriptions of the groups' functions.

#### Club Officials

| President             |          |
|-----------------------|----------|
| Robin Cox             | 778-1635 |
| First Vice President  |          |
| Jeanne Boucher        | 723-9519 |
| Second Vice President |          |
| Mike Barnaba          | 527-9953 |
| Secretary             |          |
| John Marek            | 782-3898 |
| Treasurer             |          |
| Jack Cowart           | 467-4215 |
| Directors             |          |
| Cleland Early         | 941-7247 |
| Chris Flick           | 363-3153 |
| Jim Huck              | 496-9508 |
| Mike Kramer           | 358-6687 |
| George Pierce         | 526-5103 |
| David Scheuer         | 464-1228 |
| Senior Advisor        |          |
| Rudge Allen           | 622-3979 |
| Membership            |          |
| Neal Scott            | 890-0532 |
| Apple Barrel Editors  |          |
| Tom Engle             | 774-9055 |
| Chris Flick           | 363-3153 |
| Publicity Coordinator |          |
| Dennis Bilbe          | HotLine  |
| IAC Representative    |          |
| Ina Levinson          | 270-0137 |
| Vendor Coordinator    |          |
| Jeanne Boucher        | 723-9519 |
| Program Coordinators  |          |
| Mike Kramer           | 358-6687 |
| Steve Bass            | 847-4407 |

The club officials meet on the first Thursday of the month at the Marriott Astrodome Hotel at 6:30 pm. These meetings are open to the membership. Members interested in the inner workings of the group are encouraged to attend.

#### Membership Information

A one-year membership to HAAUG is available for thirty dollars and includes the Starter Kit, a subscription to the Apple Barrel, and a membership card giving access to all the club's services. Memberships are available at the Answer Desk during the meeting, through brochures located at local dealers, or by calling the HAAUG HotLine and having a brochure mailed to you. Renewals are twenty dollars per year.

#### Meeting Dates

The HAAUG monthly meetings take place at the Marriott-Astrodome Hotel, 2100 South Braeswood at Greenbriar. The meetings are scheduled for the third Saturday of the month and begin at 11 am. All new members should attend the New Member Orientation.

#### Meeting Schedule

| New Member Orientation  |
|-------------------------|
| Special Interest Groups |
| HAAUG Club Business     |
| Main Presentations      |
| Special Interest Groups |
| Special Interest Groups |
| Special Interest Groups |
|                         |

#### HAAUG HotLine (713) 522-2179

The HAAUG Hot Line provides a means for members to learn of meeting topics, news, etc, and to obtain answers to computer-related questions. If you want a return call, leave your name, telephone number, and membership number. If the question pertains to a particular commercial product, please check the list of volunteer specialists in this issue.

#### Special Interest Groups

SIGs focus on one topic of common interest during these meetings within a meeting. Meeting locations and times are contained in the meeting handout.

#### **SIG Leaders**

| Apple II SIG Coordinator                                                                                                    | •                                                                    |
|----------------------------------------------------------------------------------------------------|----------------------------------------------------------------------|
| Tom Dillon                                                                                                    | 376-6502                                                             |
|                                                                                                    |                                                                      |
| AppleWorks                                                                                                    |                                                                      |
| John Slack                                                                                                    | 491-1747                                                             |
| Advanced Topics                                                                                                    |                                                                      |
| Bill Hensley                                                                                                    | 980-4993                                                             |
| Jim Record                                                                                                    | 353-1119                                                             |
| Advanced BASIC Programs                                                                                                    |                                                                      |
| Richard Lemay                                                                                                    | 749-3135                                                             |
| Best of the Public Domain                                                                                                    |                                                                      |
| Robin Cox                                                                                                    | 778-1635                                                             |
| Education                                                                                                    |                                                                      |
| Ann Petrillo                                                                                                    | 489-7535                                                             |
| Games                                                                                                    |                                                                      |
| Thomas Carson                                                                                                    | 861-5425                                                             |
| John Newell                                                                                                    | 531-9139                                                             |
| Green Apples                                                                                                    |                                                                      |
| Richard Goss                                                                                                    | 463-0640                                                             |
| Hardware                                                                                                    |                                                                      |
| Dave Simek                                                                                                    | 496-3304                                                             |
| Home Use                                                                                                    |                                                                      |
| David Jaschke                                                                                                    | 461-2450                                                             |
| Mike Stoops                                                                                                    | 242-1312                                                             |
| -                                                                                                    |                                                                      |
|                                                                                                    |                                                                      |
|                                                                                                    |                                                                      |
| Mac SIG Coordinator                                                                                                    |                                                                      |
| Mac SIG Coordinator<br>Steve Bass                                                                                                    | 847-4407                                                             |
| Steve Bass                                                                                                    | 847-4407                                                             |
| Steve Bass Communications                                                                                                    |                                                                      |
| Steve Bass  Communications  Mike Conway                                                                                                    | 847-4407<br>495-2292                                                 |
| Steve Bass  Communications  Mike Conway  Desktop Publishing                                                                                                    | 495-2292                                                             |
| Steve Bass  Communications  Mike Conway  Desktop Publishing  Cleland Early                                                                                                    | 495-2292<br>941-7247                                                 |
| Steve Bass  Communications Mike Conway  Desktop Publishing  Cleland Early  Tom Engle                                                                                          | 495-2292                                                             |
| Steve Bass  Communications Mike Conway Desktop Publishing Cleland Early Tom Engle Developers                                                                                  | 495-2292<br>941-7247                                                 |
| Steve Bass  Communications Mike Conway  Desktop Publishing Cleland Early Tom Engle  Developers John Pence                                                                     | 495-2292<br>941-7247                                                 |
| Steve Bass  Communications Mike Conway  Desktop Publishing Cleland Early Tom Engle  Developers John Pence  Games                                                              | 495-2292<br>941-7247<br>774-9055                                     |
| Steve Bass  Communications Mike Conway  Desktop Publishing Cleland Early Tom Engle  Developers John Pence  Games Bob Lewis                                                    | 495-2292<br>941-7247                                                 |
| Steve Bass  Communications Mike Conway  Desktop Publishing Cleland Early Tom Engle  Developers John Pence  Games Bob Lewis  Helix                                             | 495-2292<br>941-7247<br>774-9055<br>242-0990                         |
| Steve Bass  Communications Mike Conway  Desktop Publishing Cleland Early Tom Engle  Developers John Pence  Games Bob Lewis  Helix Larry Stage                                 | 495-2292<br>941-7247<br>774-9055                                     |
| Steve Bass  Communications Mike Conway  Desktop Publishing Cleland Early Tom Engle  Developers John Pence  Games Bob Lewis  Helix Larry Stage  Omnis                          | 495-2292<br>941-7247<br>774-9055<br>242-0990<br>358-1105             |
| Steve Bass  Communications Mike Conway  Desktop Publishing Cleland Early Tom Engle  Developers John Pence  Games Bob Lewis  Helix Larry Stage  Omnis Buddy Jacks              | 495-2292<br>941-7247<br>774-9055<br>242-0990                         |
| Steve Bass  Communications Mike Conway  Desktop Publishing Cleland Early Tom Engle  Developers John Pence  Games Bob Lewis  Helix Larry Stage  Omnis Buddy Jacks  Programming | 495-2292<br>941-7247<br>774-9055<br>242-0990<br>358-1105<br>299-1555 |
| Communications Mike Conway Desktop Publishing Cleland Early Tom Engle Developers John Pence Games Bob Lewis Helix Larry Stage Omnis Buddy Jacks Programming Mike Martin       | 495-2292<br>941-7247<br>774-9055<br>242-0990<br>358-1105             |
| Steve Bass  Communications Mike Conway  Desktop Publishing Cleland Early Tom Engle  Developers John Pence  Games Bob Lewis  Helix Larry Stage  Omnis Buddy Jacks  Programming | 495-2292<br>941-7247<br>774-9055<br>242-0990<br>358-1105<br>299-1555 |

### INSIDE HAAUG

#### Public Domain Software Libraries

The Public Domain Libraries are divided into two sections: Macintosh and Apple II.

#### **Macintosh Library**

The Macintosh library contains over ninety disks of public domain software. Copies may be purchased at the meeting for five dollars apiece. In addition, there are two directory disks which may be copied for free. These disks contain the listings of what is on the other disks. Also, the latest disk submissions are available for copying.

#### Macintosh Librarian

Larry Saphier

496-0507

#### Apple II Library

The Apple II library may be copied at the meeting for one dollar per side. Books are available at the meeting describing what is available in the library.

#### Apple II Librarian

John Marek

782-3898

#### Hardcopy Library

The Hardcopy Library maintains an archive of back issues of the *Apple Barrel*, issues of other magazines, and other paper material. It is open to the membership and is available at the main meeting. At present, no provisions for loaning the material have been made.

#### Hardcopy Librarian

Les Brown

795-2741

#### "HAAUG Heaven" Bulletin Board System

HAAUG Heaven is HAAUG's computerized Bulletin Board System. The BBS's telephone number is (713) 664-9873 and operates 24 hours a day. The recommended protocal setting is 8-N-1-Full.

#### Writer's Guidelines

The HAAUG Apple Barrel exists to provide the membership with timely information about their Apple computers. We at the Barrel hope that readers will write articles on subjects such as reviews, computer techniques. and casual observations computerdom. For those of you interested in writing for the Barrel (hopefully most of you), we have established helpful guidelines to follow when writing and submitting articles.

- Try to include some form of graphic or table which helps to explain points made in the article. The saying that a picture is worth a thousand words certainly applies here.
- For those including graphics and tables, please make references to them within your text. This will help both the reader understand what you are saying and assist us in the paste-up of the article.
- Include references to other sources of information if possible. By doing so, the reader is directed to other useful material beyond that of the actual text.
- For Apple II users, we will accept text created either in AppleWriter or in the AppleWorks word processor. We prefer ProDOS, but can handle DOS 3.3 as well.
- For Macintosh users, we accept text created in either MacWrite or Word. Please do not include graphics within the actual text. Graphics accompanying the articles should be saved as MacPaint, MacDraw, or Chart files.
- Articles should be provided on disk as well as printed hardcopy. The hardcopy is primarily used to allow us to see where you as the author place emphasis. (A backup copy for yourself would be advisable)
- 7. Article submissions can be given to either of the editors or left at the

Apple Answer Desk. Include both your name and phone number with the article to help us communicate with you if problems arise.

We hope that these guidelines will not only help you but also make it easier for us to provide a more consistent and classy newsletter.

#### Advertising

#### Rates

| Inside Covers | \$100           |
|---------------|-----------------|
| Full Page     | \$80            |
| Half Page     | \$60            |
| Third Page    | \$40            |
| Business Card | \$15            |
| Other         | Contact Editors |

Ads are to be prepaid, camera-ready, and received at least one week before the first of the month in which the ad is to appear. Contact either of the Editors for further information.

#### NEXT ISSUE

- Cleland Early continues with more Random Thoughts and a review of *Ready*, *Set*, *Go 3.0*
- Phil Booth reviews *MultiScribe* for the II.
- "What the User Gets" by William Linsley
- Chris Flick takes a look at Filter Procedures on the Mac.
- Plus the usual SIG News (if any of the SIG people bother to write anything) and the Specialists page.

# The Club Report Card

I had trouble starting this editorial. Actually, I have trouble starting all of them, but the deadline is tomorrow. I hope to get this one in on time. But what should I write about? It is the beginning of a year and therefore it seems appropriate that I should comment on the things that were accomplished during last year. Hmmm. Well, there were a lot of things accomplished, there were a few that were not and a couple of things that just got dropped.

I thought I would just jot down all of the things that were brought up and grade them. Please remember, the grades aren't for me or the board — they're for the whole club. After all, this is a group effort.

Perhaps the biggest problem of the year was not actively pursuing and using volunteers. To paraphrase a previous president, "Sometimes I'm just too damn busy chopping down trees to stop and sharpen the ax." (My apologies to Steve K.) Occasionally in the rush to get things done, it just seemed like too much trouble to help a new volunteer learn how to do it and get it off and running. I think that most of us are guilty of this at one time or another.

Now to the grades:

Coordinating and delegation (That's me) (B-): Too many late (!) night board meetings and undone tasks. Oh well, I promise to use the gavel more this year. As far as delegation and getting things done, it's hard to threaten a volunteer with a pay cut. (Chop Chop)

Apple Barrel (B): I have to give the editors. Tom Engle and Chris Flick, an "A" for the new magazine, but I have to give the rest of us a "C" for the lack of support in writing articles or helping in other ways. Actually, there have been some excellent articles and Jim Huck has recently volunteered (read drafted) to be the Apple Barrel Manager. Just another instance of chopping trees. Starting with this issue, the Apple Barrel will be published 10 times a year. I know, I've gotten burned on this one before, but here I am out on this tiny limb again. Be patient, we're getting there.

HAAUG Heaven Bulletin Board System (A+): With over 250 members actively participating on the system this has to be one of the big pluses of the year. The only complaint I've heard is that the system is so busy it is hard to sign on. The BBS has been such a success due largely to the efforts

of Clark Johnson and Rick Oshlo

Macintosh Public Domain Library (A): This has really been a plus for the Macintosh members. The only problems I know of are the typical ones for a large library. Larry Saphier, Dick Lee and the whole gang are doing a great job. Now if we can just get the members to stop taking the catalogs.

Apple II Public Domain Library (C): We've had a lot of problems getting the II library up to date and organized. John Marek and Dave Jaschke recently volunteered to clean it up. Again, be patient.

Membership (A): Neal Scott took over for Midge Kocen at midyear, who is now spending her days in the sunny Carribean. (P.S. Midge, we miss you at pizza.) Neal has arranged for some new membership cards and a more informative Starter Kit.

Hard Copy Library (B): Les Brown has made our collection of club newsletters available at the last several meetings. This is really a treasure trove and worthwhile browsing through.

Publicity (C): We need help on this one. Steve Bass has been putting a dealership publicity group together but it needs more volunteers to get the news out. If you regularly visit a computer store then get in touch with Steve.

Overall I think the volunteers have done an excellent job. However there is still a lot of work that needs to be done. If you would like to help or tackle a new project then please volunteer. Just remember the ol' ax and be persistent.

---ROBIN COX

Lumberjack and sometime president.

| Coordinating/delegation | B- |
|-------------------------|----|
| Apple Barrel            | В  |
| HAAUG Heaven            | A+ |
| Macintosh Library       | Α  |
| Apple II Library        | C  |
| Membership              | Α  |
| Hard Copy Library       | В  |
| Publicity               | C  |
| ·                       |    |

# With 1987 Comes Changes

As might be evidenced by the cover of this issue, we the Apple Barrel editors are planning some changes for the newsletter. Although the cover shows only a cover in the works, I felt that the whole magazine needs some changes. I felt that the beginning of a new year was a good place to start.

First, we plan to have an issue more regularly. Put simply, we hope to produce at least eight issues this year. However, although my "All Right, I'll Write" editorial of June 1986 appeared half a year ago, neither Tom Engle nor myself have been swamped with people seeking to have their words put into print. You might be surprised how much easier it is to produce a magazine when the number of articles from which to select exceeds the space in a month's issue. When a month's deadline rolls around and there is not enough material to fill that issue, I don't feel that we should put out a mediocre magazine. I hope that you agree with this dedication to quality.

As for articles, let me say that we are not expecting full length articles from everyone. We are looking for short reviews of that new program or new piece of hardware you just bought or saw. If you don't have the time to write a half page or one page review, share a tip or two with the rest of your fellow members. In fact, a paragraph would probably more than suffice in most instances. We also would like to have gossip, rumors, puzzles, artwork, and general club and computer happenings. If we have the material to fill a Barrel monthly, then you will receive a monthly Barrel.

Second, as for changes, we are planning to go to a looser That format will be format. developed over the coming This is why we are months. asking for more tips, gossip, rumors, art, and other material from you. We are planning to use photographs in the newsletter as well as more art. Also, club news is a must. We would like to expand the "Software Specialists" would therefore page and

appreciate your telling us about your secret software skills. We would also like to include a rumor section every month. Since we are hoping to get huge amounts of submissions, you will be getting a quality magazine each month.

Third, I think I'll stand on my soapbox for another minute or The production of this newsletter is a lot of work. For the past six months I have been working full time, doing some professional programming, attending each main and Board of Directors meeting and putting together the Apple Barrel. Now I am running for the Board of Directors with a willingness to devote even more time to HAAUG. Somewhere in there, I have the opportunity to sleep and to eat. The situation is no better for Tom. Therefore, we would appreciate your help in publishing the Barrel through an occasional submission. Let me close by saying that I enjoy doing the Barrel. However, both Tom and I are seeking your help in producing an issue each month.

—CHRIS FLICK

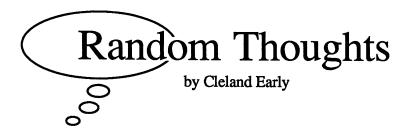

# Some Musings on Language and Computers

"To create graphics that are both precise and pretty requires...a firm mathematical foundation for the features you have," reads the *Macintosh Pascal Technical Appendix*. "If the mathematics that underlie a graphics package are imprecise or fuzzy," we are told, "the graphics will be, too."

I suppose these assertions are really not that remarkable; after all, computers are at heart mathematical engines. Nevertheless, these two sentences have stuck in my mind. I guess I find it somewhat incongruous that the manual writer could care so much about the precise and pretty mathematics underlying the QuickDraw constructs and yet use such utilitarian language to describe them.

Mathematics and language are at best uneasy allies. Scientists and engineers who spend their time dealing with mathematical disciplines like computer science and theoretical physics have difficulty expressing themselves verbally. Computer scientists and physicists theoretical are unimaginative, but their imagination is different from that of, say, A. A. Milne or James Joyce. A mathematical formula meaningless to someone like me may describe effectively to the physicist the world of subatomic particles and allow him to visualize tiny fuzzy balls whizzing through inner space.

As society has become more complex, it has become increasingly difficult for any one person to know enough about math or writing to work effectively in both fields. Society has become divided into three groups—the mathematical, the verbal, and none-of-the-above. I don't know how to help the last group, but I believe there are ways for the first to communicate well with the second.

#### Making Computers Accessible

Last issue, I complained that computer language manuals tended to be impossible to read and understand, particularly for the non-technical user. I find this situation troublesome because more and more programs are being written by people other than computer scientists. The great popularity of Borland's *Turbo Pascal* demonstrates that a significant number of people, most of whom are not technically sophisticated, want to write small or specialty computer programs.

Microcomputer manufacturers such as Apple are striving to make their computers accessible to those of us who are not computer scientists. The wonderful Macintosh user interface is one result of this effort. However, if computers are to be truly accessible, they must be easier to program. In this sense, the Macintosh may actually be a step backwards.

Though the idea sometimes seems strange, high-level languages were created to make computers easier to manipulate. Because users have trouble with high-level languages, some software companies have developed so-called fourth generation languages like FOCUS and Ramis II, which allow users to ask English-like questions of the computer. Unfortunately, even fourth generation languages require the user to phrase his questions in certain structured ways. They too have rules, a syntax.

For a time in graduate school, I worked as a tutor for undergraduate management information systems (MIS) classes. It amazed me to see so many otherwise bright people coming to me with blank looks on their faces, struggling to write COBOL programs. I had mixed success with my tutorees; some I helped, some were beyond help.

Most eventually experienced that light-bulb-over-the-head feeling so familiar to student programmers everywhere. Learning computer programming is a process of the epiphany, the revelation. Computer language concepts and syntax often seem so clear in retrospect that one wonders why learning them was so difficult.

#### Jargon and Buzzwords

I think computer languages are hard to learn because the [English] language used to describe them tends to obscure rather than illuminate. Like most mildly esoteric professions, computer science and MIS have their own language. Computer jargon can be quite intimidating to the uninitiated.

The term "jargon" is usually used in a pejorative sense, but technical jargon does have a legitimate purpose. For members of a scientific, technical, or business discipline, jargon serves as a sort of conceptual shorthand, allowing people to communicate complicated ideas economically.

Problems arise when members of some jargon-speaking group try to talk to outsiders. Jargon can act as a barrier to entry for new members. For example, computer jocks may dismiss as dense someone who doesn't know what "RAM" is. On the other hand, a person whose speech is thoroughly peppered with acronyms or other argot may be using jargon as a shield for ignorance. By using a lot of jargon, someone can sound a lot more knowledgeable than he or she really is.

In this last situation, jargon stops being useful and instead becomes pretentious. Like clichés, those familiar, overused figures of speech, jargon also can lose its power to summon up the underlying concept. When this happens, potentially useful jargon turns into buzzword. Speech and

writing filled with such buzzwords becomes dull, lifeless, and uninformative.

For the technical writer, jargon can be a dangerous trap. It's easier to toss off a phrase like "dynamic memory allocation" than to think of a good, original metaphor to describe the process.

#### Serious ≠ Stiff

Jargon is not the only enemy of understandable prose. Too often, writers consider "serious" (and/or "scholarly") to be synonymous with stiff. Of course, most of these writers probably don't consider the way they write a problem, nor would they call their writing "stiff." Instead, they might say they have written in a tone appropriate to their material and intention.

People whose background is in science or business are likely to consider "content" more important than "form." In some quarters, there's a curious, even perverse prejudice against good writing. Scientific writers who care about form are often dismissed as "popularizers." If ideas are good it doesn't matter how the ideas are expressed. In fact, some readers are actually thrown by writing which shows a modicum of wit, imagination, or style.

My feeling is that the attitudes suggested by the last couple of paragraphs are merely rationalizations for a general lack of writing skill in the scientific and business computing communities. It has to be kind of embarrassing for people whose heads are filled with reasonably profound ideas to be unable to express those ideas a whole lot better than the average college freshman.

#### The Prescription

Effective writing is probably almost as hard to learn as assembly language programming, so it's probably not reasonable to expect all technical writers to write like, say, Steven Levy, author of the marvelous book *Hackers* and my favorite computer writer. However, Levy managed to learn enough about computers to write *Hackers*; it seems reasonable to expect technical writers to learn enough about writing to make their work intelligible.

Most technical writing would be

### Computer Writing: Some Selections (Good & Bad)

Two of the selections reproduced below are, according to my criteria, examples of good (but not necessarily terrific) computer writing. The other two are pretty terrible. How to tell the difference? When you read bad technical writing, your eyes will start to glaze over, and you'll have to read the selection three times before you have even a clue about meaning. A hint: the bad examples are by a couple of computer science giants.

— Cleland Early

The newest traditional languages (such as Modula-2) bend over backwards to ensure that modules hide internal routines and data structures from other modules. The goal is to achieve module independence (a minimum of coupling). The fear seems to be that modules strive to attack each other like alien antibodies. Or else, that evil bands of marauding modules are out to clobber the precious family data structures.

— from Thinking FORTH by Leo Brodie

The preceding chapter has introduced a formalism by which the structures of well-formed programs will subsequently be defined. It defines, however, merely the way in which programs are composed as sequences of symbols, in contrast to sequences of characters. This "shortcoming" is quite intentional: the representation of symbols (and thereby programs) in terms of characters is considered much too dependent on individual implementations for the general level of abstraction appropriate for a language definition.

— from Programming in Modula-2 by Niklaus Wirth

The process of importing procedures is like that of using prefinished products when building a sailboat. Theoretically, you could build a sailboat completely from scratch using a hammer, saw, nails, and raw lumber. To save time and labor, though, you'll probably piece parts of the boat together from prefinished components. The prefinished components typically include canvas sails, aluminum masts, glass portholes, galley cupboards, and other items common to all sailboats and available at shipyards. In Modula-2, the supply shipyard is the module library, which contains prefinished commonly used procedures.

— from Modula-2: A Seafarer's Guide and Shipyard Manual by Edward J. Joyce

In practice, most of the intersections between base logical files are empty. Furthermore, the majority of the possible operational logical files have no use and, in the present state of technique, a large number of the operational logical files which would have been useful cannot be implemented. As a matter of fact, only an ideal computer would be capable of accessing all the possible sub-files and thus allow the implementation of any useful operational logical file. Consequently, several base logical files are often amalgamented through a logical union to create one operational logical file. The individual sub-file identifiers should be retained to preserve the identity of the sub-files.

- from Logical Construction of Systems by Jean-Dominique Warnier

better if it contained less jargon. If the writer makes an effort to avoid familiar buzzwords, he'll have to think harder about what he has to say. I think the result is likely to be clearer than it otherwise might be.

Somewhere along the probably in miserable English classes, most of us have learned to equate serious with solemn. We learn to eliminate any direct reference to the author or the reader. "I" and "you" are out. We learn to avoid colloquial language. We learn to excise humor. Such bunk. Most writing, even technical manuals, would be better if the writer had adopted a conversational tone. Think about programming. When you write a program, everything about it must be in order. One misplaced number or word or a missing procedure and the program won't work right. **Mathematical** disciplines like programming require great precision.

Writing's not always like that. Precise language is not always enough. Writing often must be evocative to be effective, and effectiveness, it seems to me, should be the goal of every writer.

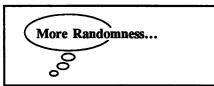

#### Winer Knocks IBM

An interesting letter appeared in the August 11 issue of *InfoWorld*. Dave Winer, president of Living Videotext (creators of *Thinktank* and *More*), praised the Apple Macintosh, criticized IBM for failing to keep its industry leadership, and said "IBM cannot stop Apple." "I don't think the marketplace will ever forgive the basic mistake that IBM made in failing to keep its technology, both software and hardware, close to the leading edge," the letter reads. Winer claimed to have sensed a new wave of enthusiasm for the Macintosh.

Those of us who attend HAAUG meetings know that this new enthusiasm is not all that new, but Winer is right that the Mac and its software keeps getting better and better. You hear less and less about how horrible the Mac is because it won't

run IBM software. After all, who wants to run IBM PC software?

Winer is, I believe, a little generous in giving credit IBM credit for industry leadership. IBM has never really been an innovative company (see last month's column). IBM-created software, in particular, has always been sort of a joke.

#### Shatter

Remember Shatter, the comic book drawn on the Macintosh using MacPaint and printed on a LaserWriter before being colored by hand? Excerpts from the first issue of Shatter appeared in the June 1985 issue of MacWorld. Shatter is now up to issue number 6.

I've had a look at five of the six issues and have to say that *Shatter* is a little bit disappointing. The artwork, though pretty remarkable for *MacPaint* files, simply can't compare to the art in hand-drawn comic books. Worse, the storyline and dialog are pretty simplistic compared to other new adult-oriented comics (yes, there are such things). I'm not sure that Shatter will ever be more than a curiosity.

Incidentally, the original *Shatter* artist, Michael Saenz, no long draws the comic. I suppose he has been spending his time helping MacroMind design the nifty drawing program, *ComicWorks*.

#### Clancy Uses Mac

Tom Clancy, the best-selling author of *The Hunt for Red October*, uses a Macintosh for word processing. Clancy, who has made \$400,000 in royalties from *Hunt*, has just published his second novel, *Red Storm Rising*. Clancy made news about a year ago when he received a three-book contract from Putnam which called for a \$1,000,000 advance per book.

Who says you can't do serious word processing on the Mac?

### What Happened to MultiWrite?

I received a copy of the Fall 1986 Icon Review Catalog the other day, and was surprised not to find any mention of *MultiWrite* in it. According to the last IR catalog and advertisements which have appeared in Macintosh magazines as recently as July, *MultiWrite* was intended to be a major

improvement over *MacWrite*, with integrated outlining, the ability to open 12 documents at once, and some other neat features. *MultiWrite*'s absence from the Icon Review catalog is interesting because the word-processing software is supposedly published by MindWork Software, a sister company of Icon Review.

In the first Icon Review catalog, a small paragraph appears on the inside back cover describing something called PreWriter, "an integrated outliner, index card filer, text processor, and idea manipulator that is designed to greatly amplify creativity during the early idea formation stage of the writing process." The next catalog featured a full-page description of PreWriter, and solicited advance orders at a cost of \$99. The next thing I knew, PreWriter is gone, replaced (I guess) by MultiWrite, now called a power word processor with integrated outlining. The advance-order price dropped to \$79.

And now it's gone all together. I've ordered stuff from Icon Review before, and was reasonably satisfied with their service. I also like getting their catalogs. But...what's going on here? Has anyone actually seen a copy of *MultiWrite*? Has *MultiWrite* been dropped? Is *MultiWrite* vaporware or were the advertisements merely premature? Has anyone had their advance orders refunded? What about those people who ordered *PreWriter*? Icon Review's inconsistencies raise lots of questions.

#### Two from Borland

Borland International, of Turbo Pascal SideKick fame, has and introduced Reflex for the Mac. Reflex for the Mac is not really a new product. Borland bought Interlace from Singular Software and renamed it. I don't understand why Borland changed the Naming a product is a problematical decision, but it seems to me that in this case the negatives of the name change outweigh the positives. received almost Interlace had overwhelmingly positive notices; Borland risks losing that good will with the name change. Reflex, though wellregarded, is known as IBM software; does Borland really want to imply that Reflex for the Mac has been ported over

from the IBM PC?

Then there's Turbo Pascal for the Mac. I wonder what effect the release of Mac Turbo Pascal will have on smaller companies like Think Technologies (developers of Apple's Macintosh Pascal interpreter, the new Lightspeed Pascal, and Lightspeed C) and TML Systems (MacLanguage Series [TML] Pascal). It'd be a shame if Borland's Pascal put these other companies on the rocks.

By the way, Lightspeed Pascal, formerly known as Quicksilver, looks to be pretty neat at first glance. The programming environment is a lot like that of MacPascal, only compiled instead of interpreted.

#### FullPaint Gets an Upgrade

Saying "we listened," Ann Arbor Softworks has dropped copyprotection on *FullPaint*, their fine *MacPaint* update. In addition, they are adding color-printing capability. Regi-

stered owners of *FullPaint* will receive a free, automatic upgrade. My upgrade disk showed up only a few days after I first saw the announcement in *MacWorld*. I guess that nasty note about copy-protection I wrote on my registration card had some effect.

Though I'm happy Ann Arbor Softworks did what they did, I'm not sure that their action was purely in response to user's gripes. Silicon Beach's Superpaint is on the way, and advance word says that Superpaint blows away both MacPaint and FullPaint. Besides, Superpaint is not copy-protected and costs the same as FullPaint.

#### Is Copy-protection dying?

Consumer bitching about copyprotection has gotten louder, and more and more companies are dropping copyprotections as a competitive strategy. Even *Time* magazine (October 20) has noted the trend. If you have any doubt that copy-protection is a dead duck, the news that Microsoft has or will remove protection from all of its business products should change your mind.

#### MacWorld in Hot Water?

Since Apple is now so enamored with non-disclosure agreements, I guess *MacWorld* may have angered Apple with a premature announcement of the existence of the new Apple IIGS. Everyone has known for six or eight months that Apple was planning a new Apple II, and the official announcement was made September 15. *MacWorld* spilled the beans a few days early. I received my October *MacWorld* on September 12, and it contained a picture of the IIGS and a small article describing the new computer.

The new Apple II has some pretty impressive capabilities and looks very sharp. Just think — if the new Apple II is this neat, what will the new Mac be like?

#### **Sprague Computer Services**

Bruce Sprague HAAUG #784 5738 Woodland Creek Drive Kingwood, TX 77345 (713) 360-1000

#### ☆ I Will BEAT Any Local Price ☆

#### **♣** APPLE/MACINTOSH DISCOUNTS **♣**

Any Apple or Mac item (such as the new IIGS!) at SUPER DISCOUNTS! Any advertised price in Houston will be beat! These items are from an authorized Apple dealer, with full warranty service. I will set up your purchase, burn it in, and demonstrate it to you. You will get it at the LOWEST price, it will WORK, and I will give you full SUPPORT! I will help you set up an entire Apple system that will be "turnkey", and the best money can buy! If you wish, I can deliver your Apple item at the HAAUG meeting. This is THE BEST Apple/Mac deal in Houston! Also, I carry top quality 20 MB SCSI HARD DISKS, DRIVES, MODEMS and CABLES for the Apple and Mac, that are BETTER than Apple's, and cost LESS! Why pay more, and get no support? CALL TODAY!

#### Æ APPLIED ENGINEERING CARDS Æ

I am an Authorized Æ Dealer! I specialize in these cards, and offer a full range of services and support: Appleworks and Pinpoint expansion, upgrade chips, latest software options, and the expertise of installing over a thousand cards in every Apple configuration imaginable! NO ONE matches my support! I have all cards in stock locally, including the GS-Ram, GS-Accelerator, RamWorks III, RamFactor, TransWarp, Ultra

Z-Ram, Viewmaster, Z-80, Timemaster HO clock, and all memory, battery backup options and latest software. And remember, I will BEAT ANY LOCAL PRICE! You can buy with confidence from Houston's and HAAUG's largest, oldest, and most experienced Æ dealer! For the best Æ deal and full support, CALL TODAY!

#### ☆ PLEASE REMEMBER ☆

I will BEAT ANY LOCAL PRICE! Your satisfaction is 100% guaranteed, as I only sell items that I personally use, that WORK! I have been serving the Houston area since 1983, and have built a reputation of honest and fair service, offering only the FINEST quality products with FULL SUPPORT. As a testament to this service, most of my business comes from "word of mouth" and repeat customers. Please consider this when someone else offers you a "Sealed Box, As Is Deal". They may offer a low price (I'll beat it), but what about LOCAL SUPPORT? See you at the HAAUG meeting! Call Bruce TODAY at (713) 360-1000!

Quality Apple/Mac Products and Honest Service and Support Since 1983

Agent for Authorized Apple Dealer Consulting Super Discount Sales HH BBS Support

Authorized Dealer: Applied Engineering—Capetronics (BSR) Distar—Pinpoint—ProAPP

Call Bruce at (713) 360-1000

11/17/86

### Computer Jargon and Buzzwords: A Quiz

Test your knowledge by taking the following simple quiz.

- (1) The "Universal Woz Machine" is:
- a. the infrared remote control unit Steve Wozniak's new company is developing;
- b. the Apple II disk drive controller;
- c. a nickname for the Apple I computer;
- d. Wozniak's high school rock 'n' roll band;
- e. none of the above.
- (2) "SCSI" stands for:
- a. Small Computer Systems Interface;
- b. System Communications Standard Inventory;
- c. Shugart Company Systems Interface;
- d. Smart Controller System Isolation;
- e. none of the above.
- (3) In the Macintosh, a "heap" is:
  - a. the same as the "stack;"
  - b. a special type of power transformer;
  - c. an area in memory that may be allocated in relocatable and non-relocatable pieces;
  - d. a and c:
  - e. none of the above.

- (4) A "power user" is:
- a. what computer owners sometimes call themselves so they can feel more important and clever than they are;
- a non-programmer who manipulates huge spreadsheets and programs in dBase III and Turbo Pascal;
- c. someone who gets paid to use a microcomputer;
- d. more than one of the above:
- e. who knows?
- (5) A "handle":
- a. points to a pointer;
- b. points to the address of a relocatable object;
- c. lets you carry the computer;
- d. all of the above:
- e, none of the above.
- (6) "VLSI" means:
- a. Vacuum Limited Semiconductor Initiation;
- b. Versatle Linking and Systems Integration:
- c. Very Large Scale Integration:
- d. Vertical Line Scanning Interface;
- e. none of the above.
- (7) A "macro" is:
- a. a mainframe computer;
- b. a series of commands and functions that instruct the

- computer to take an action for you;
- c. a computer chip that substitutes for several chips;
- d. a and c:
- e. none of the above.
- (8) "M.I.P.S." is short for:
- a. Mindless Idiots, Perverts, and Scumballs;
- b. Millions of Instructions Per Second:
- c. Microcomputer Interface Prototype Scheme;
- d. Manhattan Institute of Programming Science;
- e. none of the above.
- (9) "Requirements Analysis":
- a. is what someone considering a computer puchase should do;
- b, is part of the systems development life cycle;
- c. answers the question "What must be done to solve the problem?"
- d. b and c;
- e. none of the above.
- (10) In "asynchronus communication":
- a. the remote computer does not echo characters typed on the keyboard back onto the screen;
- b. the sender signals the receiver each time he or she starts or stops sending information;
- c. the most recent information appears on the bottom of the screen and moves upward;
- d. one modem is in answer mode, the other in originate;
- e. none of the above.

| An   | swers |
|------|-------|
| 1. b | 6. c  |
| 2. a | 7. b  |
| 3. c | 8. b  |
| 4. e | 9. d  |
| 5. d | 10. b |

#### What makes a good Computer Term?

Computer jargon will likely always be with us; our goal should be to make new computer terms less confusing. Computer people are fond of metaphors, but often the metaphors they choose are not helpful. For example, Macintosh programmers talk about the "stack" and the "heap." These terms describe different ideas, but the images they summon up are very similiar, creating a potential for confusion. The same thing goes for "handle" and "pointer." An example of a good computer metaphor is "toolbox," used to describe the Macintosh user-interface routines stored in the Mac's read only memory. You use a toolbox to build something; similarly, a programmer can use the ROM routines to build a Mac application.

-СЕ

# Have You Heard

#### TML tools for the IIGS

TML Systems, currently best known for the TML Pascal Compiler for the Mac, is readying three IIGS products for early 1987 release. They are a Pascal compiler, a source library. and resource editor. According to Nick Fotheringham of Analytical Solutions and author of Family Origins, a genealogy program for the IIe and IIc. **TML** Pascal code should transportable between the Mac and IIGS. Nick, by the way, is working on versions of Family Origins for the Mac and IIGS.

#### SuperPaint is here (finally!)

A full year after having Charlie Jackson of Silicon Beach demonstrate an early version of SuperPaint for the Mac to HAAUG, you can now get copies of the "final" version. SuperPaint, if you are not familiar with it, combines the best of MacPaint and MacDraw plus a whole lot more into a single application that lists for \$99, compared to about \$350 for both Paint and Draw together.

SuperPaint | allows multiple windows (only two on a 512K Mac or in a 512K Switcher partition) and provides two drawing planes in each document—one for painting and one for drawing. Features include rotation. distortion, slant, and perspective (in the paint layer), bidirectional window scrolling, color printing ImageWriter II, three levels magnification, ability to read and write MacDraw PICT. MacPaint. StartupScreen files, and LaserBits, which allows editing at 300 dots per inch resolution. The LaserBits graphics retain 300 dot resolution when pasted into other documents.

In the words of Charlie Jackson, who used to write "What's Hot and What's Not" for *Macazine*, this one's HOT! By the way, I had the honor of being a Beta tester.

#### **New Brøderbund Offerings**

Brøderbund has just released On Balance, a new money management package for the Apple II to help you manage your checkbook and know where your money goes. You can search by date, check number, payee, or dollar amount. On Balance will even remind you of when payments are due and flag all tax related items. Capacity is provided for up to 800 transactions per month and a year's worth of information can be saved on one Data compatibility with diskette. AppleWorks is provided, permitting data to be manipulated in AppleWorks spreadsheet. List price is \$99.95.

Where in the USA is Carmen SanDiego, a follow-up to Where in the World is Carmen SanDiego, is now available. These are educational geography games that let the kids have fun while learning. If Where in the World... is any indication, Where in the USA... will be very popular. List price of Where in the USA... is \$44.95.

Brøderbund has offered the Science Toolkit Master Module for some time now. This \$59.95 package includes light and temperature probes, an interface box that connects the probes to the computer through the joystick port, a manual full of experiments, and software for timing intervals, measuring temperature, and light levels and recording and graphically displaying up to 24 hours worth of data.

Two new experiment modules are now available. Module 1, Speed and Motion, allows experimentation with thrust, acceleration, win resistance, and centrifugal force. Included are photo cell and a balloon-powered car and software for measuring speed and revolutions per minute. Module 2, Earthquake Lab, includes a seismoscope, onscreen seismograph,

and seismographic plotting capability. A suggested use for this module is determination if anyone entered the room while you were out. List price for each module is \$59.95.

Broderbund has also released *Toy Shop* for both the Apple II (\$59.95) and for the Mac (\$64.95). *Toy Shop* lets you create mechanical models of the *Spirit of St. Louis*, a steam engine, and lots of other toys by decorating them on the screen, printing them on the printer, and then assembling them.

Broderbund has released a new version of the popular Print Shop. It is a new Apple II version that will print in color on several color printers including the ImageWriter II. The Print Shop is now available for the Macintosh. As with Print Shop on the Apple II, it lets you create greeting cards, flyers, and banners. You can print them in either black and white on most printers or in color on the ImageWriter II. The Print Shop for the Mac features true WYSIWYG (What You See Is What You Get), permits use of any MacPaintcompatible graphics, and lets you place them anywhere on the document. List price is \$79.95.

#### Accelerate with Excellerate

Personal Training Systems of San Jose has recently begun marketing a series of Excel training aids called Excellerate. Each package consists of a professionally done audio cassette, a disk full of Excel templates, and an instruction booklet. The series currently consists of:

- 1A Fundamentals of *Excel* for the First Time User
- 1B Fundamentals of *Excel* for the Experienced User
- 2 Creating Business Graphs
- 3 Adding Power to Your Spreadsheet

- 4 Building and Using Databases
- 5 Building and Using Macros
- 6 Linking and Consolidating Spreadsheets
- 7 Advanced Spreadsheet Formulas and Techniques
- 8 Advanced Macro Techniques

I've had a chance to review the Unit 6 and found it to be a very effective aid in learning to use *Excel*. For those busy folks who don't have the time to sit down and read the manual, this might be just what is needed. Initial pricing is \$29.95 per module, although there was an indication that they would be higher later. Address inquiries to Personal Training Systems, P.O. Box 24431, San Jose, CA 95154, or call (408) 559-8635.

#### Turbo Pascal for the Mac

Turbo Pascal for the Mac is finally out. Among its features are:

- Compilation speed of 12,000 lines per minute.
- "Unit" structures for creation of modular programs.
- Up to 8 editing windows.
- Compatibility with MPW Pascal.
- Ability to use all available memory.
- "Units" for calling all Toolbox routines.
- · HFS Compatibility.

List price for *Turbo Pascal* for the Mac is \$99.95. It will be interesting to see what the impact of Turbo will be on *TML Pascal* sales. Personally, I'm rooting for Tom Leonard and crew since (1) they are a smaller company and (2) have been doing an outstanding job of providing programming tools while Apple and Borland just kept announcing theirs. [See Dan Podwall's article in this issue.]

#### **DataFrame XP Available**

SuperMac Technology has begun shipping standard and XP versions of the DataFrame 20 and 40 SCSI hard disks for the Mac. The XP version gives up to double the speed of standard SCSI drives. List prices for the DataFrame 20 and 40 standard version

are \$1099 and \$1799. The XP versions list for \$200 more. Conversion kits are offered for upgrading existing standard drives to the XP version. Information can be obtained from SuperMac at (415) 964-8884.

#### Borland buys Interlace

One of the recent surprises was acquisition of the Mac relational data base Interlace by Borland International. For the most part, this appears to be a good thing, since Borland is well established and has a reputation for producing reasonably priced, wellsupported products that are a good value. The only negative thing about the acquisition is changing the name of the product to Reflex, which is the name of their MS-DOS database, which currently has no resemblance to Interlace. Borland has stated, however, that the MS-DOS version will receive some of the features of the Mac version and vice verca

Borland has announced a major update to *Interlace* (aka *Reflex*) which will cost registered owners \$15 and their original master program disk. Since the current release asks for the original disk every 14 days, you should boot *Interlace* disk just before sending it in to time stamp your backup copy. Borland assures that there will be a 24 hour turnaround.

Some of the new features are:

- Copy protection has been removed.
- The font, font size, style, etc. can now be changed for multiple text blocks when defining forms or reports.
- Variable and text blocks can be moved as a group when defining forms or reports.
- List price has been reduced to \$99.95.

### Using the ImageWriter II's slot

The ImageWriter II offers a number of new capabilities that the older Imagewriter I didn't have, such as improved speed and color printing. I suspect that many ImageWriter II users do not realize that it also has a single "slot" for which three optional cards are available. When you bought the

printer, the salesperson might have mentioned Apple's optional 32K buffer board which has a list price of about \$99. For a while, this was the only card available. I bought one as soon as they were available. Hopefully you delayed your purchase, since there are now more alternatives.

The second ImageWriter II card to become available was Orange Micro's Image Buffer. Listing for \$99.95, this card comes with 64K of memory and is user-expandable to 128K by merely plugging in RAM chips. Since Orange Micro is a well-established, reputable company, this, in my opinion is a much better buy.

The most recently available ImageWriter II expansion card is Apple's AppleTalk Card. Listing for \$139, this card permits sharing of an ImageWriter II by several computers in Macintosh AppleTalk network without the need for physical switches. Thus it is possible to kick off a printing job on multiple computers and have them wait in a queue until their time to print. I removed my 32K buffer card in order to install an AppleTalk card as soon as I could get one. I really enjoy not having to unplug cables all the time.

So what's next? Maybe someone (Orange Micro? Applied Engineering? Apple?) will introduce a buffered AppleTalk card so the computers aren't tied up waiting their time to print. Print spooling software such as MaxRAM/MaxPrint, will drive the printer from the background while you continue to work, but this solution can slow the system's overall performance.

#### **Print Sideways**

For some time, Funk Software has marketed a package for the IBM that permits printing Lotus spreadsheets sideways on the paper. Now they offer the same capability for Apple users. Sideways lets you print documents sideways on your printer in six character sizes in single or double density. You can print documents produced by Visicalc. Multiplan, Flashcalc, Magicalc, AppleWriter II, Wordperfect, PFS:Plan, PFS:Report, Mouse Calc, And Practicalc II. With the exception of AppleWorks files, they must have been saved as ASCII text files, but can

be on either DOS 3.3 or ProDOS formatted disks. A wide range of printers and printer interfaces is supported. List price of *Sideways* is \$60.

#### MacLightning spell checker

Target Software has begun marketing a new \$99.95 desk accessory spelling checker that's a real winner. It boasts an 80,000 word Merriam Webster dictionary, both interactive and batch spell checking modes, and user modification of the dictionary. In the interactive mode, it beeps lightly to indicate a misspelled ( I just turned it on because I always misspell "misspell") and lets you ignore it if you want. It is very quick and does not interfere with typing. It even has a phonetic mode that will tell you that the correct spelling for "fone" is "phone". By the way, MacLightning works no matter what you are doing. It even caught a spelling error when I was naming a new folder.

#### **Graphics News**

Ann Arbor Softworks has recently released a new version of *FullPaint*, having removed their tough copy protection scheme and added color printing

If you've been impressed by Mindscape's ComicWorks, but didn't

see how it would help you much in your business, you'll be pleased to know that Mindscape has just released *GraphicWorks* (\$79.95). It boasts the following features:

- The power of the best selling paint programs
- · Full text editing capability
- Multi-page documents
- A full library of templates for newsletters, reports, etc.
- Independent, object-oriented, bitmapped graphics
- Ability to mix and edit text and graphics anywhere on the page
- Professional-quality airbrush
- Full LaserWriter support
- Custom four-fold and poster printing capabilities
- · Not copy-protected.

#### Low Cost Power Spreadsheet

Bravo Technologies has recently released *MacCalc*, a \$99.95 power spreadsheet for those who want more than *Multiplan* but can't come up with the price of *Excel*. Reviews in the magazines give it high marks for speed and features. It has a few unique features, including the ability to let each cell have its own fonts, style, and format and the ability to read files from

Multiplan, Excel, and Lotus 1-2-3. MacCalc is not copy protected.

#### Upload vs. download

In a previous article, I wrote a glowing report about using my new NEC laptop computer as as substitute for my Mac. I used it the other day to take notes in an important meeting at work with the intention of producing the minutes. When I got ready to transfer the file into my real Mac, I inadvertantly pressed the download function key instead of the upload function key. When it asked for the file name, I typed the name of the file into which I had typed the meeting notes. Without warning that I had specified an existing file name, the little beast eradicated my 10K file. I wrote a quicky BASIC program to PEEK all the memory locations and print the ASCII character stored to the screen. I found a lot of interesting strings, such as the version number of the Microsoft BASIC in the ROM, but never did find the file. Sigh...

—MIKE KRAMER

# Moving?

If you are moving, be sure to notify the membership chairman of your new address and telephone num ber. Send a letter addressed to HAAUG to the attention of Neal Scott or give him a call with that information.

Neal Scott — 890-0532

HAAUG P.O. Box 610150 Houston, TX 77208

# Snowy Evening

(Poetry à la 6502)

I have been a member since the days that HAAUG and HAM had much more in common than today. And, I am now, as then and always: a hacker. Are there no hackers left — on the II at least? My offering this month is in that vein.

This program is an entertaining display of one of Robert Frost's best poems. To me this New Englander is the Sousa of American poets. The poem is properly called "Stopping by the Woods on a Snowy Evening" — too long for even DOS 3.3, so I call the program: SNOWY EVENING (FROST). It is unusual in several ways besides being a computerized poem.

- It is, for what it does, very short; the program is short and the poem is short. Compared to "The Night Before Christmas" and "The Twelve Days of Christmas", over 100 lines each. Its so short that even YOU might key in this marvel!
- It teaches you a new meaning for the word billboard. Not to be confused with bulletin board, it is a term used to describe an electronic message of moving characters. The poem appears in a window in the snow, yes, in the middle of a wilderness miles from the closest glacier. The characters shift to the left in an almost endless stream that's billboarding.
- The snow fills up the woods in a text animation taking license with \* as a snowflake, keeping the snow out of the window until the very last; then

the remnants of the poem are buried in light powder.

- It continuously monitors the keyboard location to see if you have dared to press ESCape; if so it thinks you want it to start over (a tricky feature it really doesn't need).
- It works on any Apple II and doesn't need a color monitor, unless you prefer white snow.
- It's easily modified to run on any machine that speaks BASIC, and the hardware and dialectic changes should be a minimum and not too difficult.

The chart shows the data strung-out to help you get this keyed correctly.

The program counts characters (spaces, too) to make processing decisions. If you change the number of spaces, in particular, it can throw the counter off; so key in the data very carefully!

#### **Program Description**

This is the mainline of the program:

- 10 Clears the screen, reads the first data string, (and clears the keyboard strobe).
- 20 For the first 593 characters do the following:
- 30 If the working string, A\$, is too short, read the next, B\$, to lengthen it.
- 40 Set to print on line 12, print in subroutine, and repeat until 593

#### Listing for SNOWY EVENING (FROST)

```
1 2 3 4 5 6 7 8 9 0 1 2

LEN 123456789012345678901234567
```

Use the above chart to help key in SNOWY EVENING.

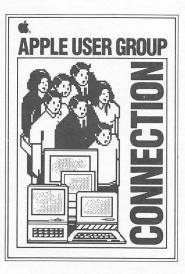

# Quick CONNECT

THE NEWSLETTER FOR APPLE USER GROUPS

**DECEMBER 1986** 

# WHAT'S A FELLOW DO? Apple's Technological Wizards

Just who are these five Apple employees with the title of Apple Fellow? And what is it that they do? In this month's issue of Quick Connect, we'll meet them and find out.

#### STEVE WOZNIAK

As most Apple<sup>®</sup> users are well aware, Steve Wozniak engineered the original Apple computer and cofounded Apple Computer, Inc. in 1977.

Steve is a familiar face to most User Groups. Chances are good that you've heard him speak, or met him face-to-face at one of your meetings. The "Woz" is a regular on the

"User Groups were key to launch and success of a young Apple."

User Group Circuit. He makes about twenty visits a year to User Groups, both those inside the United States and in other countries. A visit to a User Group in Wellington, New Zealand, for example, is on his schedule for the early part of 1987.

"I'm their patron," says Steve, "I go every year."

User Groups, he says, were key to the launch and success of the young Apple. Consequently, they will always be special to him and, in fact, the Woz maintains a high profile in the User Group community.

Steve--who is Apple employee number 1--contributed greatly to the development of Apple's newest computer, the Apple IIGS.
Currently, Steve is busy with his own company, CL9 (known affectionately as "Cloud 9"). The company is soon to release its first product, CORE (Control Of Remote Electronics), which Steve describes as a "smart remote control." Woz is a frequent visitor at Apple headquarters, and continually stays in touch with the various product development teams.

#### ROD HOLT

Rod is the hardware wizard who served as Apple's chief engineer in the company's early years. He was instrumental in developing the computer power supply and the automatic clamping and ejecting disk drive.

At present, Rod is taking some time away from computers to sail the Pacific Ocean from Australia to Japan. But who knows—there may be a computer stowed away somewhere on board!

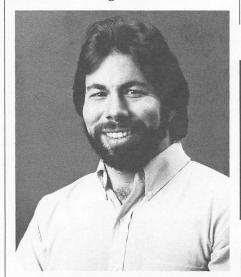

CONTINUED PAGE 2

#### ALANKAY

Alan is considered one of the personal computer industry's most creative and accomplished scientists. At Apple, Alan's contributions were instrumental to the development of the Macintosh® user interface, with its pull-down menus, windowing and graphics interface.

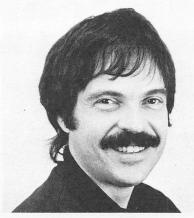

Continuing to focus on interfaces, Alan is currently working in Los Angeles on an Apple-funded project called Vivarium. Vivarium is a unique educational project for children. Working with special Macintosh computers, children create and run simulated environments or ecologies using 3dimensional color graphics.

#### AL ALCORN

Al is Apple's most recently appointed Fellow. As some of you "old-timers" may remember, he cofounded Atari back in 1972 with Nolan Bushnell.

According to Al, it was the risktaking experience he gained at Atari, combined with an enthusiasm and drive that makes products happen, that got him the title of Apple Fellow.

Right now, Al says, he's involved at Apple "in a challenging project that of course I can't tell you about." He did go so far as to say that the project has to do with "increasing the market potential of the Macintosh user interface."

You'll have to use your

imagination to fill in the rest.

"I'm probably the only Apple Fellow who actually shows up at the office," he says.

Not surprisingly, Al can't imagine wanting to be anywhere else. Apple, he says, provides him with the most exciting work environment in Silicon Valley.

"Apple encourages risk-taking," he says, "The team I lead has a truly entrepreneurial feeling." Apple is one of the few companies that expects and encourages that attitude, Al says.

Al feels User Groups are instrumental in communicating important issues in a rapidly changing technological environment. User Groups provide a network of support, he says, that is absolutely essential to helping users unleash the full potential of new developments in technology.

"Apple encourages risk-taking."

#### BILL ATKINSON

Bill, the fifth Apple Fellow, was not available for comment in this month's Quick Connect, but rumor has it he's busy working on an incredible new product that will more than justify his silence. You may know that Macintosh graphics lovers owe heartfelt thanks to Bill. Author of MacPaint, he's the computer graphics wizard who developed the QuickDraw graphics routines for Macintosh. You can be sure Bills next product will be every bit as astounding as the tools he developed for the Macintosh back in 1984.

#### THE POWER TO BE YOUR BEST Apple Kicks Off New Ad Campaign

If you're a Red Sox or a Mets fan, you're sure to have witnessed the debut of Apple's new television ad campaign.

The first of 11 new television ads were aired October 18 during the opening game of the 1986 World Series.

The theme for the new ads, The Power To Be Your Best, reflects the "special sense of personal satisfaction that so many Apple users report receiving from using Apple products", says Apple chairman and CEO John Sculley.

The campaign's style, adds Apple advertising manager Bruce Mowery, projects "the warm, human approach to computing that has made Apple successful for ten years."

In fact, the focus of the new ads is so people-oriented that you won't even see a computer in four of the Macintosh ads!

The ads feature the Apple II product line, as well as the Macintosh Plus and LaserWriter® printer. Apple II ads, as you might guess if you haven't seen them yet, focus on the education and home markets, while Macintosh ads target business users.

The ads are the creation of Apple's new ad agency, BBDO.

As users already familiar with Apple products, what is your impression of the new ads? Drop us a line and let us know!

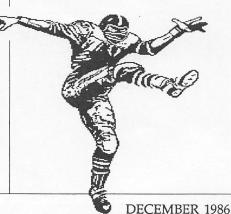

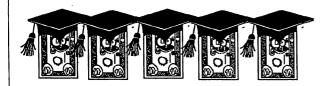

# THE BEST IN ACADEMIC COMPUTING Wheels For The Mind Awards

Apple Computer will honor developers of outstanding educational applications for Apple computers by presenting the Wheels for the Mind awards in June of 1987.

The grand prize winner will receive \$20,000, with \$7,500 going to each of four runners-up.

Students, faculty, and staff from colleges and universities all over the United States are invited to compete for the prizes.

Bud Colligan, Apple's manager of higher education marketing explains, "The Wheels for the Mind awards are Apple's way of demonstrating our appreciation for these individuals and their dedication to producing products that make a difference in teaching and learning."

Entries will be accepted in the following categories:

- \* In Class Instruction: Applications associated with demonstration and presentation materials used by an instructor in a classroom.
- \* Teaching Tools: Applications associated with a specific course but used outside the classroom (tutorials, programming aids, simulations, lab and data analysis).
- \* Study/Research Tools: Application tools for helping students, faculty, or staff in areas not

associated with a specific course (library searches, word processing, productivity, spreadsheets, desktop communications, desktop publishing, and networking).

\* Development Tools: Applications supporting the development of courseware and other educational tools (authoring tools, expert systems, and presentation aids.)

Entries must be received no later than February 28, 1987. Winners will be announced at the Apple University Consortium (AUC) meeting in June 1987.

For official submission form and guidelines, write to:

Wheels for the Mind Awards Apple Computer, Inc. 20525 Mariani Avenue MS 23-E Cupertino, CA 95014

# Telephone For You, Mac

The Macintosh recently got a boost into the expanding world of voice/data integration.

New products provide high-speed communications and office applications for businesses over ordinary telephone lines between the Macintosh and computers from other manufacturers.

Developed through the joint efforts of Apple Computer Inc. and Northern Telecom Inc.—a leader in telecommunications and integrated information services—new hardware and software products establish telephone links between the Macintosh and computers from IBM, DEC, and Hewlett-Packard.

This joint venture represents
Apple's commitment "to integrate
Macintosh technology into the
business environment," says Charles
W. Berger, vice president for business
development at Apple. It will
provide business users with a range
of applications, such as electronic
mail and desktop publishing, in the
most economical way possible.

Don't hang up, Mac. Business users like what they're hearing!

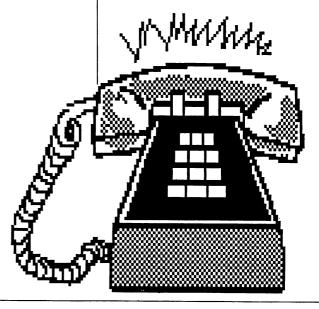

# Quick BULLETINS

Look for a new design of next month's Quick CONNECT!

#### The Write Stuff: LaserWriter® Tips

Looking to get the highest quality output from your LaserWriter? Follow these tips:

- 1. Before inserting cartridge, make sure the toner is evenly distributed by holding cartridge horizontally and slowly rocking it 45 degrees back and forth several times (see manual for drawing).
- 2. After inserting cartridge, remember to remove sealing tape to release toner.
- 3. Some cartridges print with a light print density for the first 100-200 pages. If print density is too light, adjust print density dial on back of LaserWriter. You may want to run some pages to "break in" the new cartridge.
- 4. Clean toner cartridge wire as necessary, following instructions in manual.
- 5. When density begins to decrease towards end of cartridge life rock cartridge as noted above to prolong its usefulness.

## Are we getting your news? If we're not receiving your newsletter—we'd like to!

Please put us on your mailing list:

Apple User Group Support 20525 Mariani Ave, 23-G Cupertino, CA 95014 Attn: Quick CONNECT

#### Take the New MacDraw™ Guided Tour

A Guided Tour disk for MacDraw is now available for the Macintosh Plus and Macintosh 512K Enhanced. If you want to upgrade from the previous version, send your original MacDraw Guided Tour disk to the Media Exchange Program along with a completed Media Exchange Card. See your local authorized Apple Dealer for more information and Media Exchange Cards.

#### Staff

Editor: Cathy Hoolihan

Contributors: Ellen Leanse

Phyllis Farnam

Coordination: Apple Creative Services

Production/Copy: Susan Janus

©1986 Macintosh, LaserWriter, Apple Computer, Inc., Apple and the Apple logo are registered trademarks of Apple Computer, Inc. MacDraw is a trademark of Apple Computer, Inc.

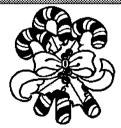

HAPPY HOLIDAYS & BEST WISHES FOR THE NEW YEAR

From Apple's User Group Connection Team

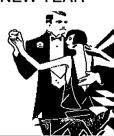

#### APPLE II

characters are processed.

- 50 The 593rd character is processed, so pickup the last string to display.
- 60 For characters 594 to 613 do the following:
- 70 Set to print on line 13, print in subroutine, and repeat until the 613th character is processed.
- 80 The poem is complete; fill out the snow by making snowflakes in subroutine, and repeat for 200 pairs of snowflakes, and then start the program over.

This is the print and snowflake subroutine:

- 110 Set to print beginning with the 10th character position of the line, and print the first 20 characters of the working string, A\$.
- 120 Shorten the working string, A\$, by deleting the first character.
- 130 Make two snowflakes (per character of poem).
- 140 Get a random y-coordinate for VTAB, 1 to 24. Get a random x-coordinate for HTAB, 1 to 39 (to prevent scrolling).
- 150 If coordinates are inside window, go back to 140, if not at end of poem.
- 160 Print snowflake.
- 170 If ESCape pressed, start program over. Omit this and POKE 49168,0 in line 10 if you do not want this feature.
- 180 If 2 snowflakes are made, then return.

The program runs for just over two minutes with the last half minute spent in the ending snowfill. Enjoy!

— JOHN M. WHITE

#### CLASSIFIEDS

WANTED TO RENT: Apple IIe for Spring Semester—\$300. With Printer—\$450. Call 528-1661

FOR SALE: Apple IIe System, 512K, Color Monitor, RGB Board, 2 Disk II drives & controller, clock card, Apple Dot Matrix printer—\$1,500; Ina Levinson, (W)524-6747, (H)270-0137

#### TAXSAVER PROGRAM

A FAST INCOME TAX Program, for APPLE II+, IIE, and IIc. Computes your correct tax and prints the return in I.R.S. order for submission to the I.R.S. Program includes form 1040, and schedules 'A', 'B', 'C', 'D', 'E', 'G', 'W', 'SE', and 2441.

Amounts on schedules are posted on form 1040, without any further action. Compute your correct tax in minutes, simply answer questions. Tax preparers will find clients easy to change.

Your tax return is your private affair. Keep your return confidential, and for much less than H&R Block charges.

Program is written in Applesoft (with a short assembly routine). While the program is copyrighted, it is unlocked and copyable for your backup use. Delivery will be in January, on a first in, first out basis. Updates in future years will be available at a substantial discount to registered owners.

PRICE-\$39.50 MASTERCARD-VISA ok Send orders to.. -FIRSTSOFT-

8222 Split Oak Dr. Houston, Texas 77040 or call (713) 937-3710

| Apple //                      |        |
|-------------------------------|--------|
| F15 Strike Eagle              | \$24   |
| Flight Simulator //           | \$41   |
| Sky Fox                       | \$29   |
| Shanghai                      | \$27   |
| Toyshop                       | \$37   |
| Chessmaster 2000              | \$29   |
| Hacker                        | \$27   |
| Animate                       | \$50   |
| Certificate Maker             | \$31   |
| Fantavision                   | \$34   |
| Newsroom                      | \$40   |
| Color Me Coloring Kit         | \$24   |
| Create With Garfield          | \$17   |
| Print Shop                    | \$34   |
| Print Shop Companion          | \$27   |
| Print Shop Holiday            | \$17   |
| Print Shop Graphics 1,2,3     | \$17   |
| Copy ][ Plus                  | \$25   |
| On Balance                    | \$65   |
| ASCII Express Prof. ProDOS    | \$97   |
| Home Connection (datacomm)    | \$20   |
| Pinpoint //e                  | \$52   |
| PinPoint Spell Checker        | \$45   |
| SuperCalc 3a                  | \$146  |
| Sideways ProDOS               | \$41   |
| Reportworks                   | \$89   |
| MacroWorks                    | \$23   |
| Typel                         | \$32   |
| Will Writer                   | \$37   |
| MouseWrite                    | \$94   |
| Word Juggler                  | \$74   |
| MultiScribe                   | \$44   |
| AE RAMWorks 64K               | \$145  |
| AE RAMFactor 256K             | \$194  |
| AE Transwarp Accelerator      | \$227  |
| AE Z80 Plus                   | \$113  |
| AE Time Master ][ HO          | \$105  |
| Apricorn Parallel Graphics    | \$67   |
| Grappler+ Plain \$82 Buffered |        |
| Business Card (multifunction) | \$121  |
| Super Serial Imager           | \$75   |
|                               | \$136  |
| Disk Controller               | \$34   |
| Touchwindow                   | \$130  |
| Micromodem //e w/ Smartcom    | \$152  |
| USR Courier 1200-\$266, 2400  |        |
| Cauzin SoftStrip Reader       | \$163  |
| ImageBuffer 64K               | \$71   |
| Ribbon Reinker                | \$61   |
|                               | 6/\$22 |
| MousePads - \$8 Speed Pads    |        |
|                               | lor\$6 |
| IW ][ Color Ribbons           | \$11   |
| Carrying bags & covers        | Call   |
| , <u></u>                     |        |

### Encode

Re Kramer 713-358-6687 Cash Prices Special Orders Welcome

# From *Appleworks* To BASIC and Back

AppleWorks is justly known for its convenience; the ability to switch between three integrated programs provides ease of use that software for more powerful computers often lacks. Nevertheless, the individual programs are often quite noticeably weaker than stand-alone applications. In particular, the spreadsheet lacks mathematical functions which one finds in better spreadsheets such as Supercalc 3a. Applesoft BASIC, on the other hand, has much of the flexibility which is lacking in the AppleWorks spreadsheet. but the trouble of setting up files for each use would easily overcome any ease in "massaging" data.

Would it not be wonderful if one could enter the data in a file set up in AppleWorks, read it into a basic array to manipulate it, and then return it to a spreadsheet or database in AppleWorks? It would be and it is. The programs listed will take a DIF file, read it as a two dimensional array, and then return the data to a DIF file to be read by either a spreadsheet or a database.

first The program, DATE-READER, takes the data from a DIF file. I find that a database-produced DIF file works best, as it does not have titles to worry about. The database lacks calculating power, but since the number manipulating will be done in BASIC. that doesn't matter. The program listed assumes the DIF file comes from a database. The DIF file is created when it comes time to print, as printing to a DIF file is one of the options. When the user is asked for the pathway, he lists the disk name followed by a slash and then the name he wants to give the new DIF file.

The program uses a subroutine in line 3600 to manipulate the data. I have included a version in which the subroutine subtracts one date from another and provides the number of years and months between them, and and whether the gain (on a stock) is

long or short term (more or less than six months under the old tax code) as an example. This particular subroutine will accept dates from the data base either in the form "Sep 12 86" or "9/12/86." The program can distinguish between text and numbers. This program happens to turn text into numbers. The subroutine can easily be modified to do something else with the data, of course, but here is an example of an AppleWorks database which the subroutine in DATEREADER will take

as input and then subtract dates. (See Figure 1)

The program *DIFWRITER.DB* takes the array and rewrites it as a DIF file which can be read by *AppleWorks*. If new columns or fields are required, it is a good idea to create them in advance by leaving blank fields or columns in the original file read by *DIFreader*, as in the example above. When the new DIF file is printed out it will have the calculated values in these fields.

These programs are modifications

**TERM** 

| <b>STOCK</b> | BOUGHT   | SOLD      | YEARS | MONTHS |
|--------------|----------|-----------|-------|--------|
| Comm Psych   | Apr 7 86 | Jun 24 86 |       |        |
| Halliburton  | Sep 9 85 | Jun 24 86 |       |        |
| Toys R US    | Jun 2 86 | Jun 24 86 |       |        |

Figure 1. A sample portion of the database.

```
10 HOME
20 D$ = CHR$ (4)
30 PRINT "WORKING WITH A DIF FILE"
50 PRINT : PRINT : PRINT
60 INPUT "NAME OF FILE? ";F$
65 PRINT
67 PRINT D$; "CLOSE"
68 PRINT D$: "PR#3"
70 GOSUB 1000: REM **OPEN FILE
80 GOSUB 300: REM ** READ HEADER
90 DIM T1$ (T, (V + 3)), T1(T, (V + 3))
95 PRINT : PRINT "READING FILE": PRINT
110 GOSUB 500: REM ** READ NUMBERS
115 GOSUB 1200: REM ** CLOSE FILE
167 GOSUB 3600
168 GOSUB 3710
169 GOSUB 5001
299 END
300 REM ** READ HEADER
310 GOSUB 2000
320 IF T$ = "VECTORS" THEN V = V2
330 IF T$ = "TUPLES" THEN T = V2
340 IF T$ < > "DATA" THEN GOTO 310
350 RETURN
500 REM ** READ NUMBERS
510 FOR I = 1 TO T
520 GOSUB 2100: REM ** BOT - GARBAGE
530 FOR J = 1 TO V
540 GOSUB 2100
550 \text{ T1}(I,J) = V2:T1\$(I,J) = S\$
560 NEXT J
570 NEXT I
580 RETURN
1000 REM ** OPEN FILE FOR READING**
1010 DS = CHR$ (4): REM **CONTROL-D
1020 PRINT D$; "OPEN "; F$
1030 PRINT DS; "READ ":F$
```

Listing 1. The DATEREADER program.

#### APPLE II

```
1040 RETURN

1100 REM ** OPEN FILE FOR WRITING**

1110 D$ = CHR$ (4): REM ** CONTROL-D

1120 PRINT D$;"OPEN ";F$

1130 PRINT D$; "WRITE ";F$
 1140
                                  RETURN
  1200
                                  REM ** CLOSE FILE*
  1210
                                  PRINT DS; "CLOSE
  1220
                                  RETURN
  2000
                                  REM ** READ HEADER ITEM**
                                 INPUT TS
GOSUB 2100
  2010
  2020
                                 RETURN
REM ** READ DATA ITEM**
 2030
2100
                                 INPUT V1,V2
  2110
  2120
                                 REM **WRITE HEADER ITEM**
 3000
                                  PRINT TS
 3010
3020
3030
                                GOSUB 3200
RETURN
3200
3210
                                REM ** WRITE DATA ITEM WITH QUOTES**
PRINT V1;",";V2
PRINT CHR$ (34);S$; CHR$ (34)
3220
                              PRINT CHR$ (34); S$; CHR$ (34)

RETURN

REM DATEREADING

DIM D(T), DD(T), DT(T), M(T), MM(T), MT(T), Y(T), YY(T), YT(T)

FOR I = 1 TO T

LET Y(I) = VAL ( RIGHT$ (T1$(I,3),2))

LET D(I) = VAL ( RIGHT$ (T1$(I,3),5,2))

LET YY(I) = VAL ( RIGHT$ (T1$(I,2),2))

LET DD(I) = VAL ( RIGHT$ (T1$(I,2),2))

LET DD(I) = VAL ( MID$ (T1$(I,2),5,2))

GOSUB 4000
3230
3600
3610
3620
3630
3640
3660
3670
3699
3700
                               NEXT I
RETURN
                            RETURN

FOR I = 1 TO T

LET YT(I) = Y(I) - YY(I)

LET MT(I) = M(I) - MM(I)

IF MM(I) > M(I) THEN MT(I) = MT(I) + 12

IF MM(I) > M(I) THEN YT(I) = YT(I) - 1

LET DT(I) = D(I) - DD(I)

IF (M(I) = 1) OR (M(I) = 3) OR (M(I) = 5) OR (M(I) = 7) OR (M(I) = 8) OR

(M(I) = 10) OR (M(I) = 12) THEN LET X = 31

IF (M(I) = 4) OR (M(I) = 6) OR (M(I) = 9) OR (M(I) = 11) THEN LET X = 30

IF (M(I) = 2) AND (Y(I) = 84) THEN X = 29

IF DD(I) > D(I) THEN DT(I) = DT(I) + X

IF DD(I) > D(I) THEN MT(I) = MT(I) - 1

LET T1(I,5) = MT(I)

LET T1(I,4) = YT(I)

IF (YT(I) < 1) AND (MT(I) < 6) THEN T1$(I,6) = "SHORT"

IF (MT(I) = > 6) OR (YT(I) > 0) THEN T1$(I,6) = "LONG"
3720
3730
3740
3750
3780
3785
3790
3800
3805
3806
3809
3810
                            RETURN

REM MONTHS INTO DATES

IF MID$ (T1$(I,3),1,3) = "Feb" THEN M(I) = 2

IF MID$ (T1$(I,3),1,3) = "Jan" THEN M(I) = 1

IF MID$ (T1$(I,3),1,3) = "Mar" THEN M(I) = 3

IF MID$ (T1$(I,3),1,3) = "Mar" THEN M(I) = 4

IF MID$ (T1$(I,3),1,3) = "May" THEN M(I) = 5

IF MID$ (T1$(I,3),1,3) = "Jun" THEN M(I) = 6

IF MID$ (T1$(I,3),1,3) = "Jun" THEN M(I) = 6

IF MID$ (T1$(I,3),1,3) = "Jun" THEN M(I) = 7

IF MID$ (T1$(I,3),1,3) = "Sep" THEN M(I) = 8

IF MID$ (T1$(I,3),1,3) = "Sep" THEN M(I) = 9

IF MID$ (T1$(I,3),1,3) = "Oct" THEN M(I) = 10

IF MID$ (T1$(I,3),1,3) = "Nov" THEN M(I) = 11

IF MID$ (T1$(I,3),1,3) = "Dec" THEN M(I) = 12

REM ** MM = MONTH BOUGHT**

IF MID$ (T1$(I,2),1,3) = "Jan" THEN MM(I) = 1
3820
4000
                                RETURN
4010
4011
4013
4014
4015
4016
4017
4019
4020
4021
4022
                                                | ** MM = MONTH BOUGHT**
| ** MM = MONTH BOUGHT**
| MID$ (T1$(1,2),1,3) = "Jan" THEN MM(I) = 1 |
| MID$ (T1$(1,2),1,3) = "Feb" THEN MM(I) = 2 |
| MID$ (T1$(1,2),1,3) = "Apr" THEN MM(I) = 3 |
| MID$ (T1$(1,2),1,3) = "Apr" THEN MM(I) = 4 |
| MID$ (T1$(1,2),1,3) = "Apr" THEN MM(I) = 5 |
| MID$ (T1$(1,2),1,3) = "Jun" THEN MM(I) = 5 |
| MID$ (T1$(1,2),1,3) = "Jun" THEN MM(I) = 6 |
| MID$ (T1$(1,2),1,3) = "Jun" THEN MM(I) = 7 |
| MID$ (T1$(1,2),1,3) = "Aug" THEN MM(I) = 8 |
| MID$ (T1$(1,2),1,3) = "Sep" THEN MM(I) = 9 |
| MID$ (T1$(1,2),1,3) = "Oct" THEN MM(I) = 10 |
| MID$ (T1$(1,2),1,3) = "Dec" THEN MM(I) = 11 |
| MID$ (T1$(1,2),1,3) = "Dec" THEN MM(I) = 12 |
| ASC ( LEFT$ (T1$(1,3),1) < 65 THEN M(I) = ASC ( LEFT$ (T1$(1,2),1) < 65 THEN M(I) = ASC ( LEFT$ (T1$(1,2),1) < 65 THEN MM(I) = ASC ( LEFT$ (T1$(1,2),1) < 65 THEN MM(I) = ASC ( LEFT$ (T1$(1,2),1) < 65 THEN DD(I) = ASC ( LEFT$ (T1$(1,2),1) < 65 THEN DD(I) = ASC ( 
4023
                               IF
IF
4024
4025
4026
40-27
                              IF
IF
IF
IF
4028
4029
                              IF
IF
IF
4030
4031
4032
4033
4034
                              IF
IF
4035
                                                                                                                                                                                                                                                                                              VAL ( MID$ (T1$(I,3),1,2))
VAL ( MID$ (T1$(I,2),4,2))
VAL ( MID$ (T1$(I,2),1,2))
4036
4038
                                                                                                                                                                                                                                                                                                      VAL ( MID$ (T1$(I,2),1,2))
VAL ( MID$ (T1$(I,2),4,2))
4039
                           RETURN
REM *** PRINTOUT
PRINT "STOCK"; TAB( 19) "BUY"; TAB( 12) "SELL"; TAB( 10) "YEARS"; TAB( 3) "MONTHS"; TAB( 3) "TERM"
5000
5001
5002
5003
                             FOR I = 1 TO T
PRINT T1$(I,1) TAB( 24 - LEN (T1$(I,1)))T1$(I,2); TAB( 15 - LEN (T1$(I,2)))T1$(I,3); TAB( 15 - LEN (T1$(I,3)))T1(I,4); TAB( 7)T1(I,5); TAB(
5005
5006
```

End of Listing 1.

of programs found in the book Mastering VisiCalc by Douglas Hergert (Sybex, 1983). The programs contained there required data with titles down the left-hand side and sums of the other columns down the right. This program will accept a DIF file of any sort. However, one of the advantages of such a program, as Hergert points out, is that in many spreadsheets, there are a number of intermediate calculations which fill up a spreadsheet, but which are of no value in themselves and which fill up columns and separate the results from the data. If the calculations are done in BASIC, these intermediate calculations need not appear at all.

I am an inexperienced programmer; most of what I know I learned from doing these programs. If anyone has any improvements, I would appreciate being called at 749-4726.

—PETER GINGISS

#### AppleWorks Articles?

Due to the great popularity of AppleWorks, we would like to again ask for more articles, tips, techniques, and new product announcements relating to it. Since most AppleWorks users already have an investment in both time and money in using the program, there is most likely a great number of tips that could be shared about getting an even greater return on that investment. Furthermore, new product releases and reviews would be very much welcomed. Since this is one of the best forums for the dissemination of information, we would like to have at least one article monthly devoted AppleWorks. But as Smokey the Bear says, "Only you..."

— CLF

#### APPLE II

```
600 REM WRITE NEW FILE
603 REM
604
    REM
         *FROM ADB ORIGINAL*
605 REM
610 REM HEADER SECTION
615 INPUT "WHAT IS THE NAME OF THE FILE? ":FS
616 PRINT : PRINT
617 PRINT "WRITING A FILE CALLED "; F$
618 PRINT : PRINT : PRINT
620 GOSUB 4000
625 V1 = 0:S$ = ""
630 T$ = "TABLE": V2 = 1: GOSUB 3000
640 T$ = "VECTORS": V2 = V: GOSUB 3000
650 T$ = "TUPLES": V2 = T: GOSUB 3000
660 T$ = "DATA": V2 = 0: GOSUB 3000
670 REM **STRING TUPLE**
690 V1 = 1:V2 = 0
700 FOR I = 1 TO T
710 GOSUB 900: REM ** BOT FLAG
715 V1 = 1:V2 = 0
720 FOR J = 1 TO V
730 S$ = T1$(I,J)
732 IF S$ = "" THEN S$ = "V"
735 IF S$ = "V" THEN GOSUB 751
736 IF S$ < > "V" THEN V1 = 1:V2 = 0: GOSUB 3200
740 NEXT J
745 NEXT I
748 ONERR GOTO 800
751 V1 = 0:V2 = T1(I,J): GOSUB 3100
760 RETURN
800 V1 = - 1:V2 = 0:S$ = "EOD"
810 GOSUB 3100
815 GOSUB 5000
820 END
900 REM ***WRITE BOT FLAG
910 V1 = - 1:V2 = 0:S$ = "BOT": GOSUB 3100
920 RETURN
3000 REM *** WRITE HEADER ITEM
3010 PRINT T$
3020 GOSUB 3200
3030 RETURN
3100 REM ***WRITE DATA ITEM WITHOUT QUOTES
3110 PRINT V1;","V2
3120 PRINT S$
3130
     RETURN
3200 REM ** PRINT DATA ITEM WITH QUOTES
3210 PRINT V1;","; V2
3220 PRINT CHR$ (34); S$; CHR$ (34)
3230 RETURN
4000 REM **OPEN FILE FOR WRITING
4010 D$ = CHR$ (4)
4020 PRINT DS; "OPEN ";F$
4030 PRINT DS;"WRITE ";F$
4040
     RETURN
5000 REM **CLOSE FILE
5010 PRINT D$; "CLOSE"
5020 RETURN
```

Listing 2. DIFWRITER.DB

#### 5 Steps to a Successful Apple Barrel

1. Locate a gold watch and chain

2. Wave it back and forth in front of your face.

3. Repeat the phrase, "I will write an article for the *Apple Barrel*," until your eyes glaze over and you have a sudden urge to put your thoughts down on paper.

4. Place the paper in an envelope and mail it to

HAAUG.

5. Wait for the mail to arrive with the *Apple Barrel* that you helped put together.

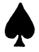

## ANNOUNCING HARDWORKS

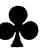

#### THE FRANKLIN HARD DRIVE

HardWorks is a 20 megabyte hard disk designed with the Franklin in mind. HardWorks works with ProDOS and DOS 3.3 on all Franklin and Apple II computers, even where Sider can't. HardWorks supports Apple Pascal, Softcard or PCPI CP/M on Franklin and Apple II computers without the drive controller on the motherhoard.

HardWorks comes formated for ProDOS 1.1.1 patched to run on the Franklin or Apple

20 Meg HardWorks with ProDOS 1.1.1 \$999 Supports all Franklins and Apples.

ProDOS 1.1.1 and DOS 3.3 software. \$ 69 Supports all Franklins and Apples.

ProDOS, DOS 3.3, Apple Pascal, and CP/M software. \$149 Supports Franklins with drive controller in slot 6, all Apples, PCPI card, StarCard, Appli-Card, Franklin 80 CPU and all Softcard compatibles. Please state which version of CP/M you need. We will add appropriate software to the disk.

#### COMPUTER SYSTEMS

Laser 128, a //c compatible, with one drive. \$395 Franklin 2200 with 2 drives and monitor. \$999

### THE ACE 2120 AND 2220 THE XT OF THE APPLE WORLD

Franklin 2120 includes 20 Megabyte Hard Drive and one disk drive. \$1895
Franklin 2220 a 2120 with 2nd drive (external). \$2049

The Franklin Users Group Int'l Sponsored by A.S.C.I.I.

Supporting Users of Franklin, Laser, Apple II+, PCPI CP/M and all compatibles with a monthly newsletter, a large public domain library, BBS, and hot line.

Membership \$20 Year Public Domain Catalog or Sample Issue \$2 Information SASE (Free to Members)

Add \$20 S&H except on memberships or info, 4% for Visa or Mastercharge, MO residents add 5% sales tax. Personal or company checks must clear our bank before we will ship. Next week shipping on orders paid by charge, money order or certified check. No CODs or Purchase Orders.

A.S.C.I.I. 55 East Wind Rd. Tecumseh, MO 65760 (417)679-3526, Modem (417)869-5294

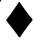

# Apple II

| Apple Access         | Patrick Hennessey | 342-0643 |
|----------------------|-------------------|----------|
| AppleWorks           | Jack Cowart       | 467-4215 |
|                      | John Slack        | 491-1747 |
| AppleWriter II       | Robin Cox         | 778-1635 |
| AppleWriter III      | Shorty Hirsekron  | 697-9797 |
| <b>BusinessWorks</b> | Ron Burgess       | 270-8243 |
| CAD-Apple            | Dick Fairman      | 723-9619 |
| CP/M                 | Kip Reiner        | 550-0568 |
| dBase II             | H. Helm           | 529-7405 |
| Data Factory         | Dick Fairman      | 723-9619 |
| Dollars and Sense    | Leon Cesazini     | 467-3650 |
| DowJones Market      |                   |          |
| Analyzer             | Ed Hurley         | 497-8877 |
| Family Roots         | Clifton Taylor    | 462-1698 |
| Home Accountant      | Rick Oshlo        | 578-8530 |
| IAC Calc             | Chris Kravits     | 320-0381 |
| Letter Perfect       | Bill Muhlhausen   | 668-3963 |
| List Handler         | Rick Kravits      | 320-0381 |
| MCI Mail             | Patrick Hennessey | 342-0643 |
| Multiplan            | Mackie Brown      | 688-8655 |
|                      | Jack Bailie       | 440-5963 |
|                      | Glen Ray          | 359-2103 |
| MultiScribe          | Henry Bernstein   | 728-0081 |
| Palantir             | Re Kramer         | 358-6687 |
| Pie Writer           | Ray Fielding      | 358-4217 |
| Quickfile            | Jack Cowart       | 467-4215 |
| ScreenWriter II      | Dick Fairman      | 723-9619 |
| Space Eggs           | T. Sloan Engle    | 774-9055 |
| Time Is Money        | Dick Fairman      | 723-9619 |
| VersaForm III        | Shorty Hirsekron  | 697-9797 |
| VisiCalc(Advanced)   | Gerald L. Penn    | 498-0079 |
| Wordstar             | Ed Haymes         | 522-1863 |
| Word Handler         | Rick Kravits      | 320-0381 |
|                      |                   |          |

## **Hardware**

|               | ٥                                                        |
|---------------|----------------------------------------------------------|
| H. Helm       | 529-7405                                                 |
|               |                                                          |
| Bruce Sprague | 360-1000                                                 |
| Mike Kramer   | 358-6687                                                 |
| Mike Conway   | 495-2292                                                 |
| Robin Cox     | 778-1635                                                 |
| Mike Conway   | 495-2292                                                 |
|               | Bruce Sprague<br>Mike Kramer<br>Mike Conway<br>Robin Cox |

Would you like to be a specialist? Leave your name and phone number at the Answer Desk during the meeting or mail it to the *Apple Barrel*.

## **Macintosh**

| Aztec C                      | Mike Martin                                    | 486-9169             |
|------------------------------|------------------------------------------------|----------------------|
| BeamMac                      | Ronnie Haws                                    | 444-6720             |
| Cricket Graph                | Rudge Allen                                    | 622-3979             |
|                              | David Ullman-Dougherty                         |                      |
| DB Master                    | Mike Conway                                    | 495-2292             |
| Dollars & Sense              | Gerald L. Penn                                 | 498-0079             |
| Filevision                   | Mike Martin                                    | 486-9169             |
| FrameMac                     | Ronnie Haws                                    | 444-6720             |
| FullPaint                    | David Ullman-Dougherty                         | 995-5795             |
| Helix                        | Steve Bass                                     | 847-4407             |
|                              | H. Helm                                        | 529-7405             |
| Mac-SIG                      | Steve Bass                                     | 847-4407             |
| MacDraw                      | Billy Jacobs                                   | 480-4410             |
|                              | Mike Kramer                                    | 358-6687             |
| MacDraft                     | Jim Huck                                       | 496-9508             |
|                              | Billy Jacobs                                   | 480-4410             |
| MacLink                      | Mike Kramer                                    | 358-6687             |
| MacPaint                     | Bill Hailey                                    | 682-5147             |
| Mac Transfer                 | Mike Kramer                                    | 358-6687             |
| MacWrite                     | Bill Hailey                                    | 682-5147             |
| Mac 3-D                      | Larry Stage                                    | 358-1105             |
| Megamax C                    | Chris Flick                                    | 363-3153             |
| MGMS CAD                     | Steve Bass                                     | 847-4407             |
| Microsoft BASIC              | Bill Hailey                                    | 682-5147             |
| Microsoft Chart              | Mike Martin                                    | 486-9169             |
| Microsoft Excel              | Les Brown                                      | 795-2741             |
| Microsoft File               | Rudge Allen                                    | 622-3979             |
|                              | Mike Martin                                    | 486-9169             |
| 16 0 16-16-1                 | Gerald L. Penn                                 | 498-0079             |
| Microsoft Multiplan          | Mike Conway                                    | 495-2292             |
| Manage Ward                  | Peter Lemettais                                | 523-1390             |
| Microsoft Word               | Virginia Conway                                | 495-2292             |
| OverVue 2.0                  | H. Helm<br>Neal Scott                          | 529-7405             |
| Dogo Molson                  | Re Kramer                                      | 890-0532<br>358-6687 |
| PageMaker<br>Ready, Set, Go! | Cleland Early                                  |                      |
| Reflex                       | Mike Kramer                                    | 941-7247<br>358-6687 |
| Red Ryder                    | David Ullman-Dougherty                         |                      |
| ResEdit                      | David Ullman-Dougherty  David Ullman-Dougherty |                      |
| Silicon Press                | Re Kramer                                      | 358-6687             |
| SuperPaint                   | Mike Kramer                                    | 358-6687             |
| TML Pascal                   | Grady Beaird                                   | 529-8420             |
| Tekalike                     | Mike Martin                                    | 486-9169             |
| Thunderscan                  | David Ullman-Dougherty                         | 995-5795             |
| Turbo Maccountant            | Jack Cowart                                    | 467-4215             |
| XLisp                        | Mike Martin                                    | 486-9169             |
| ZBasic                       | Tom Dillon                                     | 376-6502             |
|                              |                                                |                      |

Please remember that the specialists are volunteers and be considerate when you call them. Don't call late at night unless you clear it with them beforehand

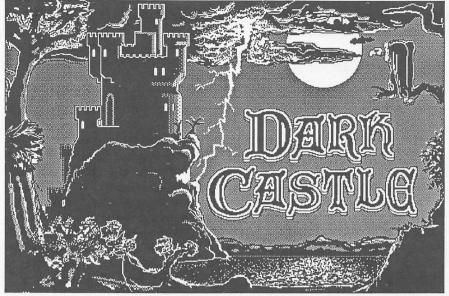

Imagine yourself magically transported to an eerie, forbidding castle. The drawbridge drops with a creak and a thud. You enter into a huge hall lit by flickering torches with four doors before you. Behind each door lies

a series of treacherous obstacles and dungeons which you must conquer to fulfill your quest — to find and defeat the evil Black Knight! As you move from chamber to chamber you hurle rocks at poisonous rats and bats, zombielike guards who shoot deadly arrows, the Torturer snapping his whip with a crack, strange little mutants, swooping birds, the spell casting wizard and the firebreathing dragon. At the same time you have to avoid falling through trap doors, drowning or being smashed by rolling, bouncing boulders. This is the concept of a new game for the Macintosh called Dark Castle.

Does all this sound familiar? There have been a number of similar themes on other computers (and even on the

Mac) but none of them approach Dark Castle in its look and feel. Dark Castle is a product of Silicon Software. Beach Their demo of this program at the Dallas Mac Expo immediately caught and kept my attention with its amazing graphics and state of the animation. It has incorporated the use of RealSound (the same digitized technique that made AirBorne famous, but

even better!) to create the realistic and often amusing sound effects. They hired a graphics artist to design the first-class

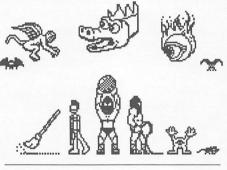

The Bad Guys

screens.

Both the mouse and the keyboard are used simultaneously to play which I

considered the first challenge of the game. The second challenge was the problem of having all the instructions on the program disk (ie. no hard copy) which, when playing the game the first few times, can be a real

pain if you don't have a photographic memory. Once conquering those obstacles I found *Dark Castle* to be fast-paced, fun, and challenging (I should say, it is still fast-paced, fun, and challenging after a month of play)!

The game was officially released in October and is available at software stores and mail-order houses. *Dark Castle* requires at least 512K to run and it will also work with the newer Mac Plus. It comes on two diskettes but it claims it can run off of just one 400K drive (with some disk swapping I suppose). It is NOT copy protected (hurray) so you can put it all onto one 800k disk or even onto your hard disk (it works just fine on our Apple HD-20 SC). It retails for \$50.00 and is well

worth the price! The arcade action appeals to children of all ages and even the most stodgiest of adults will enjoy the graphics and sounds. Whenever I want to impress someone with what my Mac can do I show them Dark Castle.

— MAUREEN LIGHT

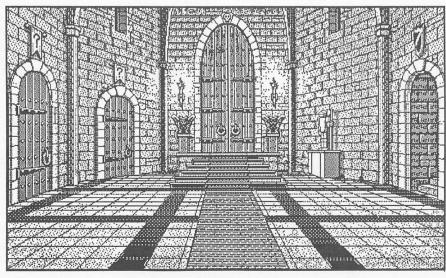

The Great Hall awaits...

## Forms Design with MacDraw

MacDraw is an excellent package, but one of the areas where it can be most useful has been overlooked, and that is in the area of forms design when teamed up with a LaserWriter. There are a couple of tricks you need to know though, to really make MacDraw earn its keep in the design room.

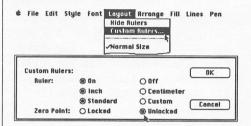

Selecting and using Custom Rulers

Do you like the movable zero point in PageMaker? Comes in handy doesn't it? You also have one in MacDraw, and it's just as handy. Just pull down the Layout menu and let off the button when you're on Custom Rulers. This will give you a dialog box as shown, and what you want to do is click on Unlocked next to Zero Point. Then click on the OK button.

Now repositioning the Zero Point is pretty easy. Make sure you have the

intersection of those lines is the new zero point. When you let go of the mouse button, the lines disappear and the rulers renumber themselves to show the new zero point. To move the zero point somewhere else, just repeat the process as many times as needed.

Another real handy feature in *MacDraw* is a way to get type down to 4.5 points, which is necessary since most lettering on forms is between 6 and 8 points. By the way, this trick only works with either a LaserWriter or some other PostScript compatible device.

Pull down the File menu and go down to *Page Setup...* and let off. When the dialog box pops up, tell it that you want a 50% reduction, and then click in the OK button.

This will reduce anything you place on the page 50%, and *MacDraw* compensates for this by now telling you that your paper size is 15"x 20", since it will reduce to 7.5"x10". It also means that PostScript will do picture perfect reductions of all of your Laser Fonts, 12 pt. will become 6 pt. and so on. The only catch is that all of your measurements have to be doubled in

you head, because if you want a three inch line on paper, it needs to be 6 inches on screen. This can get very confusing, but it doesn't have to be, because *MacDraw* also has a way around this problem, too.

Go back to the Layout menu and pull

down to *Custom Rulers...*, and let off the mouse button. When you get the Custom Ruler dialog box, click on the Custom button, and the dialog box will expand to the one shown below.

You want to set you Major Division Spacing at 2, which tells the ruler to treat 2 inches of space as 1.

**Number of Minor Divisions** can be set as desired, usually 16 is good since most forms work doesn't require more than a 1/16" degree of accuracy.

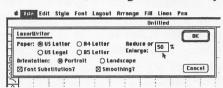

50% reduction on the LaserWriter

Numbering Increments should be set to 1. With your Custom Rulers set up this way and a 50% Page Reduction in effect, one measured inch on screen (either by ruler or by choosing Show Size) will be one measured inch on the printed page, the only thing you will have to remember is to cut your typestyle size in half, as that still doesn't change, 12 pt. shows as 12 pt. even though it will print out as 6 pt. Of course after you have all of these changes made, you'll want to save this blank page under some sort of name ("50% Blank" perhaps) so you don't have to do all of this setup again.

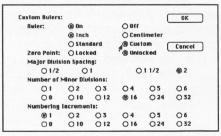

Custom Ruler dialog box

With these two tips in mind, *MacDraw* becomes a very powerful forms design tool, since its built in alignment features and grouping capabilities are wished for tools for most designers that have been doing it by hand. Try it out and see if you can tell the difference.

— DARYL TSCHOEPE

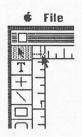

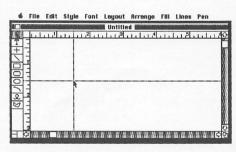

Changing the Zero Point

arrow cursor selected, and then just point to the box in the upper left hand corner of the draw window. Click the mouse button and while holding it down, drag your cursor out into the window. You should see two gray lines intersecting at the tip of your cursor as you drag it around the screen, the

Apple Barrel

# **Turbo** Pascal by Borland International

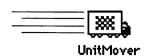

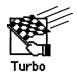

#### Reviewed by Dan Podwall

Borland International recently released their Turbo Pascal compiler for the Macintosh. While I haven't yet had time to put the system through all its paces, my initial reaction is that this system is hot. Previously, I had been doing all my Mac programming with TML Pascal 2.0. While TML still has some advantages, Turbo seems to be the clear-cut winner. The system I use is a Mac Plus with only one 800K floppy (I'm still saving for a hard disk!).

#### What you get for \$99 (or less)

Turbo Pascal comes on two 400K floppies and a 462 page manual. Disk 1 contains the Turbo Pascal program and the System Folder. Disk 2 contains Font/DA Mover 3.2, RMaker 2.0, the Unit Mover utility (more about this MacsBug 5.2, MacinTalk, AppleTalk, and many sample programs. The sample programs are better than average. While some are just repeats of the Software Supplement examples, others are (to my knowledge) created by Borland and demonstrate such things as printing, parameter block I/O, accessing system globals, and more. They are also full of handy little routines that do things such as real number to string conversion, and sorting. According to "No-Nonsense License Borland's Statement," there are no licensing fees or restrictions whatsoever, and you may freely use the code from the example programs, as long as you do not substantially duplicate all or part of their sample program in your program. The disks are not copy-protected.

The manual has a detailed table of contents, index, and appendices. The manual covers topics such as getting started, writing "standard" Pascal programs, an introduction to Mac programming, writing desk accessories, "Inside Turbo Pascal", and practically anything else you might need to know. They document all the parameterpassing to assembly language routines. internal representation of data types, etc. There are also numerous code fragment examples, in addition to the commented examples on disk. The manual does not however, document the 500+ Macintosh ROM routines, so Inside Macintosh and any other relevant books are still required.

#### The Development System

Disk 1 contains a System Folder and the Turbo application (155K). That's all you need to write Mac There are no additional programs. include, object, or other files needed. My single 800K floppy has Turbo Pascal, a 220K System Folder (including MacsBug), ResEdit 1.0, 75K or so of source code, and still has over 150K free.

Turbo Pascal-as do MPW, TML, Lisa, and LightSpeed Pascals—uses units. Units are precompiled subroutines that have public sections, called the interface, and private sections, called the implementation. Thus if you declare that your program "uses" a precompiled unit, your program may access any constants, types, variables, or subroutines declared in that unit's interface. Any declarations made in the implementation portion of the unit are private and inaccessible to the calling program. Turbo Pascal also provides for an initialization section, where you may open files, allocate memory, initialize variables, etc. Units may be compiled into separate files, or automatically merged into a library file.

#### Unit Mover

The Macintosh interface implemented as a series of units, in the same fashion as in MPW Pascal. These units, as well as those for "plainvanilla" Pascal are stored as UNIT

in the Turbo resources Pascal application, which explains the lack of all the auxiliary files. These units are preloaded and accessed with the "uses" clause. External units (library files) are accessed with a compiler directive and a "uses" clause or with the Unit Mover. To allow for future changes, there is the Unit Mover utility. Unit Mover works with a Font/DA Mover-style interface, allowing you to add, remove, and copy the units contained in the Turbo Pascal file. You can remove units you seldom use so they don't take up memory, or add your own fully-debugged units.

#### The Editor

Turbo Pascal is an integrated editor, compiler, and linker. While you can, of course, read in any text file, you can't replace the editor with your particular favorite, such as QUED. Luckily, the editor is pretty good. It is a RAMmulti-window, ASCII-only based, editor. You can choose any font and font sizes from 9 to 24 point are available. Window stacking, tiling, and zooming are implemented. Search and Replace functions are flexible and fast. Dialog cut and paste are not supported, but if you select text and choose Find or Change the selected text appears as the default. The editor also has undo, and auto-indent. You can alter and save many of of the defaults, both for compiling and editing. Although the editor is RAM-based, it does handle large files. It easily and quickly loaded, searched, scrolled, and saved a 90K+ file.

So what could be wrong? Really not much, but I do have a few complaints/suggestions. The main problem is with tabs. Although you can adjust tab width, they seem to be treated as spaces. For instance, if you have the tab width set to four spaces and are indenting two tabs in, then to remove two tabs you end up backspacing out eight spaces. Even

MockWrite is slicker than this. The shift left and shift right commands, which change the indentation of blocks of text, work the same way, adding and removing spaces instead of tabs. Also, the Mac Plus keyboard cursor keys are ignored. I don't use them often, but at times they do speed things up. Windowsplitting is not supported, nor can you open two windows onto the same file. While overall the editor is good, adding these features would improve an already great product.

#### The Compiler

The compiler exists as part of the With your source window active, you simply choose Run from the Compile menu, or just type Command-R. Your program is compiled in RAM and instantly launched. If there is a syntax error, an alert describes the problem and the error is highlighted in your source. There are actually two modes of compilation. The compile to RAM mode is FAST. Borland claims over 12,000 lines per minute and I wouldn't argue. The first time you compile anything after launching Turbo Pascal there is some disk activity while some resources are loaded. Subsequent compilations produce no disk activity. If you've been through the edit-compilelink-run cycle with traditional systems you'll feel like you got a brand-new computer. According to my informal timing, Turbo Pascal compiled and linked a 92K, 2200 line program in about 6 seconds. That's better than 20,000 lines per minute! Of course, a program that size would usually be divided into units, which would make the compile time even shorter. The Run command compiles and links your program, opens your resource file if necessary, and launches your program. The compile to disk option compiles and links your program with any necessary units and resources, and creates a standard double-clickable Mac program.

While the development environment provided by *Turbo Pascal* is not as complete as *LightSpeed Pascal's*, it is better than *TML*. Aside from the near instant compile-link-run cycle, quitting your program returns you immediately back to *Turbo Pascal* with all your files open and the windows just as you left

them. Also, the environment helps you find errors. You can, through compiler directives, turn on and off features such as range checking, debugger symbols (subroutine names included in code) and I/O checking. If you don't have a debugger loaded and a run-time error occurs, the standard System Error Dialog comes up with the Restart and Resume buttons enabled. Resume instantly returns you to Turbo Pascal and the compiler attempts to locate, in your source code, where the error occurs. If the error was in an include file, the file is opened and the error highlighted. If the error was within a unit, you may open the source file and choose "Find Error". compiler does a partial recompilation and then, if possible, highlights the

According to my informal timing, Turbo Pascal compiled and linked a 92K, 2200 line program in about 6 seconds. That's better than 20,000 lines per minute!

If you have MacsBug (or TMON, I imagine), loaded, then error finding is not possible. Instead, the debugger takes control. One problem that I've discovered is that the debugger seems to get confused about debugger symbols when you are running your program from inside Turbo Pascal. Normally, debugger symbols are used to indicate the name of the subroutine currently being executed as you debug your code. Instead, the debugger insists that your code is a ROM patch. This problem only occurs from inside Turbo Pascal. When you compile to disk and transfer to your application the debugger works fine. The compiler produces reasonably fast code. It uses the moveq, bra.s, etc., 68000 instructions when possible. Using identical source code, TML Pascal executes the Sieve

Erastothenes in 5.73 seconds while *Turbo Pascal* takes 5.93. However, *TML Pascal* produced a 2.5K application while *Turbo* produced a 6K file. On one of my own programs *Turbo Pascal* produced a 25K file where *TML* produced a 17K file. Apparently, TML's linker, while much slower, is also much smarter.

When porting code between Pascal compilers, be careful. They all seem to follow the same conventions for interfacing to the Macintosh. However, Turbo Pascal differs from TML, MPW, and Lisa Pascal in some of their intrinsic functions. If you rely heavily on things like Cycle, Leave, and shortcircuited boolean expression evaluation then you'll have some rewriting to do. Also, Turbo Pascal's Exit routine does not take any parameters, so that needs to be changed. On the other hand, Turbo Pascal has many useful functions that, if you use them, will not port to other systems. Mostly these are lowlevel operations for things like bitwise logic, bit-shifting, and memory shifting and manipulation. There is also a "+" operator for fast string concatenation. Many people are familiar with the MiniEdit application from Stephen Chernicoff's Macintosh Revealed series. In order to port the TML version of MiniEdit to Turbo Pascal, I had to make four changes to the program. TML and others allow function result to be treated as variables, as in:

Rgn\_to\_Update := WindowPeek(Front-Window^.updateRgn);

In *Turbo Pascal*, you need to use a temporary variable, as in:

Window\_to\_Update := FrontWindow; Rgn\_to\_Update := WindowPeek(Front-Window^.updateRgn);

Turbo Pascal also does not allow functions to return records, arrays, etc. You must change these to procedures. They have changed functions such as LLastClick, which usually returns a Cell (record consisting of two integers), to return a longint. Thus I had to change:

Cell\_last\_clicked :=
LLastClick(myList);

to:

longint\_that\_wants\_to\_be\_a\_Cell :=
 LLastClick(myList);
Cell\_last\_clicked :=
 Cell(longint\_that\_wants\_to\_be\_a\_Cell);

#### It's Also for Beginners

Turbo Pascal also supplies units that make implementing textbook Pascal programs very easy. It puts up a window which emulates an 80 x 25 character display to be used for readln and writeln calls. The implementation is much better than TML Pascal's version, which does not allow mistakes

in input to be corrected using the backspace key. There is also support for the standard Pascal file routines, simplified printing, and turtle graphics. All these make *Turbo Pascal* a very nice beginners tool as well.

Turbo Pascal for the Macintosh, while not perfect, is a welcome addition to the available Macintosh development tools. It has certainly removed a lot of the drudgery and added lots more fun to my Mac programming. Given the history of Borland's Turbo Pascal for MS-DOS, which is now in its 3.0 version and has dozens of add-ons and third-party products, this is a product to watch.

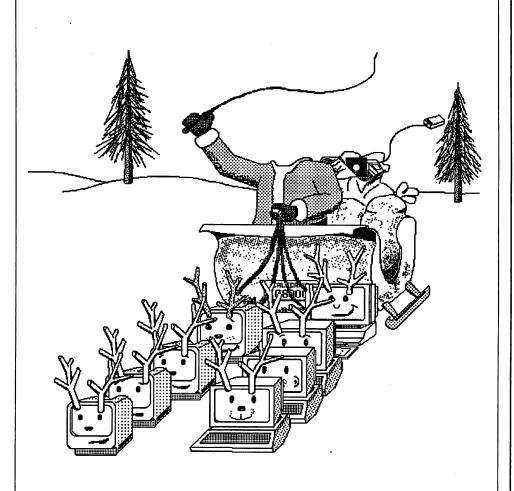

#### The Cover that was to Have Been

Christmas has come and gone and the above cover still exists. Unfortunately, schedules, equipment failures, and other catastrophes forced our November/December issue to remain on 3 1/2 diskettes. Although not topical, we decided to publish the cover anyway. Tom and I both felt that the idea and execution took enough time to at least warrant its presentation. For those who have already started their Christmas shopping, we hope this will get you back in the spirit.

| ·                                                 |              |
|---------------------------------------------------|--------------|
| Macintosh                                         |              |
| TurboPascal                                       | \$62         |
| TML Pascal                                        | \$75         |
| TML Source Code or DB Toolkit                     | \$60         |
| TML or MacPascal Extender                         | \$68         |
| Lightspeed C                                      | \$153        |
| Lightspeed Pascal                                 | \$99         |
| Microsoft FORTRAN                                 | \$193        |
| ZBASIC                                            | \$68         |
| TOPS Mac \$121 TOPS IBM                           | \$316        |
| Hard Disk Util                                    | \$73         |
| HD Backup                                         | \$37         |
| Flashback                                         | \$45         |
| ReadySetGo 3.0                                    | \$212        |
| Excel                                             | \$259        |
| Microsoft Works                                   | \$193        |
| Microsoft Word 1.05                               | \$128        |
| Mac Calc                                          | \$75         |
| Tempo                                             | \$74         |
| More                                              | \$221        |
| Turbo Maccountant                                 | \$371        |
| Side Kick with Phonelink                          | \$71         |
| Mac Lightning                                     | \$75         |
| MacDraft 1.2                                      | \$202        |
| Cricket Graph                                     | \$146        |
| Cricket Draw                                      | \$221        |
| FileMaker Plus                                    | \$221        |
| Reflex (Interlace) Data Base                      | \$75         |
| Omnis 3+                                          | \$321        |
| Comic or Graphic Works                            | \$54         |
| Super Paint or Fullpaint                          | \$75         |
| MacGolf                                           | \$42         |
| MacInooga Choo Choo                               | \$29         |
| Toyshop                                           | \$44         |
| Print Shop                                        | \$45         |
| Disk Ranger                                       | \$37         |
| Glue                                              | \$38         |
| World Builder                                     | \$54         |
| Concertware+                                      | \$53         |
| Concertware Terpsichore                           | \$37         |
| MacNifty Stereo System                            | \$60         |
| Fanny Mac Cooling Fan                             | \$79         |
| Thunderscanner                                    | \$200        |
| 800K 3.5" Drive                                   | \$200        |
| Data Frame 20 with cable                          | \$850        |
|                                                   | 1000         |
| USR Courier 1200-\$266, 2400-                     |              |
| Cauzin SoftStrip Reader                           | \$163        |
| ImageBuffer 64K                                   | \$73         |
| Ribbon Reinker                                    | <b>\$</b> 61 |
|                                                   | 5/\$20       |
| MousePad \$8 Speed Page                           |              |
| IW Ribbons Black \$4, Col                         |              |
| IW ][ Color Ribbons                               | \$11         |
| Carrying bags & covers                            | Call         |
| , <del>, , , , , , , , , , , , , , , , , , </del> |              |

### Encode

Re Kramer 713-358-6687 Cash Prices Special Orders Welcome

### Life Among the Mazes and Mages:

# Macintosh (Cizera) —

Computer crack. Microprocessor methadone. High-level-language heroin. Macintosh marijuana. Wizardry, the classic fantasy adventure game, is now available in a Macintosh version; like a drug, the game is seductive and addictive. Wizardry: Proving Grounds of the Mad Overlord is a crackerjack game.

Most Apple II owners are familiar with Wizardry, which is one of the best-selling Apple II games of all time. The Macintosh version is more than just a port; the creators, Andrew Greenberg and Robert Woodhead, claim to have spent more than a year-and-a-half completely redesigning the Wizardry user-interface for the Mac. The effort shows. Though Apple wants people to think of the Macintosh as a business computer, Wizardry helps prove that the Mac is also a superb game machine.

Maze

The Macintosh *Wizardry* maze. You can maneuver through it using the mouse or the keyboard.

#### **Getting Strong**

Wizardry is actually a series of three games, called scenarios. Proving Grounds of the Mad Overlord is the first in the series; presumably Macintosh versions of the other senarios, Knight of Diamonds and Legacy of Llylgamyn,

are in the works. In *Proving Grounds'* world of magic and mayhem, you create characters and then send them in search of adventure in the maze underneath the castle. All adventuring parties have the ultimate goal of confronting the Evil Wizard Werdna in his lair, defeating him in combat, and retrieving the magic amulet which Wernda has stolen from Trebor, the Mad Overlord. Should a group of characters succeed in their quest and survive the return trip to the castle, those characters will be inducted into Trebor's Elite Guard and be ready for the next scenario.

Trebor uses the Maze underneath his castle as a proving ground for potential Guardsmen. Newly created characters are no match for Werdna, so it's necessary for them to prove themselves in combat against the monsters who live in the maze.

As you might expect, the monsters grow more and more fiendish as the

adventurers venture deeper underground. Should a party encounter a group of monsters and defeat them, the party stands to collect loot—gold and other useful items. In addition, characters who survive these skirmishes gain experience points.

As characters grow more experienced, they pass certain predefined milestones and gain hit points and abilities. The more hit points a character has, the less vulnerable he is. As he gains abilities, a character becomes more potent in combat. Gaining enough experience to successfully confront Werdna is a long and involved, sometimes even tedious process.

#### **Creating Characters**

To create a character, you doubleclick on the training grounds icon. A dialog box appears, offering you two choices. You may retire, purge, an

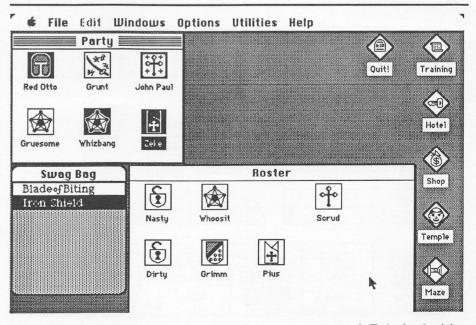

The Wizardry desktop. Icons represent characters or areas of Trebor's dominion. The roster window displays all available characters. The party window shows the characters ready to depart on an expedition. Clicking on one of the five application icons to the right will send a highlighted character or the whole party into the shop, temple, inn, maze, or training grounds.

existing character, or you may create an entirely new character. If you choose to invent a new character, a second dialog box appears, prompting you to choose a race and alignment for your new character. You may choose from five races: human, elf, dwarf, gnome, and hobbit. A character may have one of three alignments—good, neutral, or evil.

The next step in the character-creation process is choosing a class for your character. Initially, your character may be one of six professions, classes—fighter, mage (magic-user), priest, thief, bishop, samurai. Two other classes, ninja and lord, are available later in the game after the character has gained some experience. The exact class choices available to you depend upon the character's race and alignment. Certain classes must be of specified alignments. For example, ninjas must be evil.

Each type of race has a different set of initial characteristics, what Woodhead and Greenberg call *statistics*: strength, intelligence, piety, vitality, agility, and luck. The program randomly grants you bonus points which you can assign to any of the catagories. When the point total in a key catagory exceeds a threshold, a profession will be available

for you to choose. For example, a priest must have a minimum piety score of eleven; a fighter must have at least eleven strength points.

The mechanics of the character-creating process sound a lot more complicated than they really are. On the other hand, character-creating strategy is more complicated than you might expect. Fortunately, the game manual gives some hints about what races to assign to what job and what party make-up is most effective.

#### Off We Go...

Once you've created a few characters, you're almost ready to go adventuring. The first step is to organize a party. You are allowed up to six characters in a party; however, it generally doesn't make much sense to have fewer than six in one unless you are organizing a party to find and rescue charcters who are lost in the maze. Then you must leave room in the rescue party for the lost characters. To organize a party, you move characters from the roster window to the party window.

The order in which you place the characters in the party window is important. Only the characters in the top rank can conduct hand-to-hand

combat. Characters in the bottom or rear rank may cast spells against monsters, but they cannot actually hit a monster with a sword. Generally, you place the most vulnerable characters, like mages and thieves, in the back and more robust characters like fighters, bishops, and samurai in the front row.

After you've created a party, you need to equip them with armor and weapons. To do this, you double-click on the shop icon and enter Boltac's Trading Post. Once there, your characters can purchase the items they'll need. Each class of characters has limitations on the kind of armor and weapons it may use. Of course. economics is a consideration. Newly created characters will have little money, so they may have to settle for bargain-basement equipment. Boltac also buys unneeded equipment characters may pick up in the maze. Such items will initially be unidentified, and Boltac will also identify them for a price.

Having organized and equipped a party, it's time to go on an adventure. You double-click on the maze icon and find your party on the first level of the maze. As in most adventure games, the game manual gives precious little information about the maze itself, nor do the instructions provide many hints about how to proceed once you begin exploring. Also like most adventure games, mapping is an inordinately large part of successfully completing the game.

Though there are a few puzzles in *Proving Grounds*, they are relatively simple (in comparsion to those in, say, *ZORK*) and once you figure out one puzzle, the solution to the rest becomes pretty clear. For the most part, *Proving Grounds* is a game of exploring, mapping, and combat. Of these three, combat is by far the most important.

#### **Combat**

In *Proving Grounds*, combat occurs when your party of adventurers moves into an area occupied by a group or groups of monsters. Within the larger conflict, combat occurs in *rounds*. In a round, each character or monster has one opportunity to attack the opponents, using hand-to-hand combat (if in the first row), prayer (if a priest, bishop or lord), or magic (if able to use magic

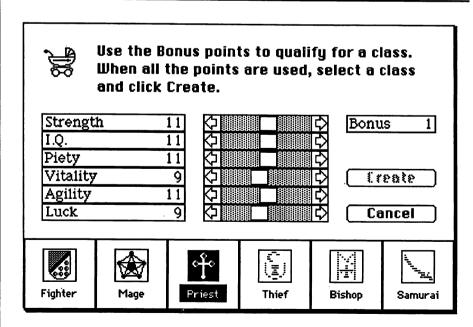

The character-creation window. You allocate bonus points by moving the scroll bars. To create a character, click on one of the active class icons at the bottom of the window and then click the "create" button.

powers). The order of the individual attacks is determined randomly, so the results of combat are frequently left to chance. When powerful creatures confront each other, the combatant who gets in the first blow is more likely to prevail. In addition, sword hits and magic spells are also subject to some randomness; we only know that a given spell or a sword hit by a particular character will cause damage in a predetermined range.

Occasionally, the program will decide that the adventurers have surprised the monsters: other times, the monsters will ambush the adventurers. In either case, one side will get a free shot at the other (hand-to-hand combat only). After this optional half-round, combat really begins. As the unseen general of the adventurers, you first must examine the relative strengths of the adventurers and the monsters and decide whether to attempt to run away or to attack. If you choose to run, you risk giving the monsters a free shot, for periodically they will cut off your party's escape route.

Most of the time, then, the wisest plan is to attack. You decide what action each of your characters will take that round: strike with a weapon, cast a spell, attempt to dispell a monster, or avoid combat. Monsters tend to congregate in parties, and within parties, in groups of like monsters. If a frontrow character fights hand-to-hand, you must designate a group to attack; however, the adventurer can attack only one monster at a time. Most combat magic spells affect an entire monster group, but within each party and even within each group, monsters have differing abilities to resist magic. The other two adventurer choices, dispelling or avoiding, are usually less desirable. Dispelling—sending undead creatures back to the netherworlds—rarely works, and avoiding combat simply subjects the character to an attack without a retaliation.

At the end of the round, the combat process repeats, unless one side has exterminated the other. If the adventurers have won, the survivors collect experience points and, if the monsters aren't carrying a treasure chest, gold. If the monsters are guarding a chest, it may be booby-trapped. Chests

| ■□■■■■ GM John Paul L-15 G-Gnome Priest |        |                   |         |                |        |  |
|-----------------------------------------|--------|-------------------|---------|----------------|--------|--|
| Hit Points                              | 64     | Max Hits 78       |         | Armor Class    | -2     |  |
| Strength                                | 18     | Piety 13          |         | Agility        | 14     |  |
| I.Q.                                    | 15     | Vitality          | 12      | Luck           | 17     |  |
| Mage                                    | 0/0/0  | /0/0/0/0          | Priest  | 9/9/9/9        | /8/6/4 |  |
| Exp. 1                                  | 029903 | Gold              | 15      | Items          | 3      |  |
|                                         |        | - * -             |         | Blue Ribbo     | n      |  |
| Give It                                 | em )   | ( Ite             | ms      | E MaceofPou    | nding  |  |
| Take It                                 | em )   | Mage              | Spells  | E &of Shieldir | ng     |  |
| (Un)Equip                               | Item ) | ( Priest Spells ) |         | E 1st Class P  | late   |  |
|                                         |        | (Honors Earned)   |         | E Iron Shield  | 1      |  |
| ( Cast S                                | oell ) | Next              | Level ) |                |        |  |
| Pool G                                  | old )  | ( Prev            | Level ) |                |        |  |
|                                         |        |                   |         |                |        |  |

The character information window. Double-click on a character icon to see this display. This window shows a character's current status, allows you to manipulate items like weapoms and armor, and lets you cast peacetime magic spells.

contain gold and may also hold other potentially valuable items like swords, scrolls, rings, and potions. With or without a chest, the spoils of victory tend to vary directly with the risks. A difficult fight against a tough group of monsters will carry more experience points than a battle against an overmatched foe. A booby-trapped chest will contain more loot than monsters' pockets.

#### **Back Home**

At some point in its trip into the maze, a party's hit points and magic spells will be nearly exhausted and perhaps one or two party members will be dead. It's time to head for the house. Back at the castle, wounded adventurers will need to check into the Adventurer's Inn for some R&R and some healing. At a cost, your characters may remain until they have regain all their lost hit points. After a stay in the Inn, you'll be told whether each character accumulated enough experience points to make the next experience level. If the character hasn't made a level, you'll be given a progress report.

Dead adventurers will need to visit the Temple of Cant. Two magic spells can be used to raise the dead. The first, Di, restores life, but the character will only keep one hit-point. The second spell, Kadorto, is more potent; it restores life and all hit points. However, the priests at the Temple only apply Kadorto when an adventurer has been reduced to Ashes by a failed attempt at a Di. Eventually, priests, lords, bishops gain the ability to both heal and resurrect characters, but the Temple remains less risky and more effective. Unfortunately, like everything else in the castle, a visit to the Temple costs gold.

#### Likes and Dislikes

As you can tell from even this brief description, Wizardry is a pretty complex game; yet, the complexity is not really onerous. The world of Wizardry is internally consistent and the game structure is logical. Because the characters gain skills gradually, you learn the complexity gradually. The game package includes a 68-page instruction book, which a new player should read before attempting to play. Even experienced players will need to keep the manual close for reference. Fortunately, the Player's Guide is a delight, nicely written and illustrated by charming line drawings.

The game's graphics are generally excellent and a big imporvement over the Apple II version. The Mac's iconoriented interface seems particularly well-suited to a game like *Wizardry*. There is, however, at least one problem with the game's graphics design—the way the program redraws the desktop when a window is moved or closed is really clunky. During seemingly

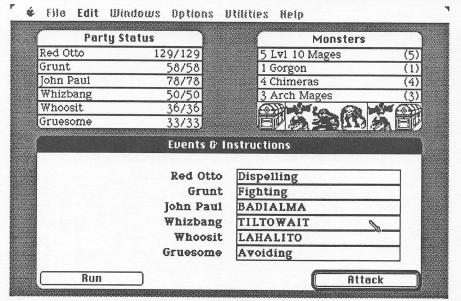

The combat display. Combat is a matter of deciding what action your characters will take and clicking on the "attack" button.

endless periods of time, large portions of the desktop are blank. There must be a better way to handle desktop updating.

Otherwise, Greenberg and Woodhead's design for Mac Wizardry shows an almost fanatical attention to detail. There are shortcuts for just about every action you might care to take, a great time saver for an experienced player. Despite the extreme care with which Wizardry is programmed, there is one other almost unbelievable instance where the programmers missed a chance to do the game player a favor.

When the party of adventurers steps on some squares in the maze, a message which is supposedly written on the wall or floor (i.e. "Forbidden zone! Turn back!") pops up in an alert box. When this happens, you wait for the disk drive to grind, hear a couple of beeps, wait for the alert box to appear, click in the "continue" button to dismiss the thing, wait for the screen to be redrawn, and activate the maze window before you can proceed. About the third or fourth time you encounter the same square and have to sit through this process, you start to get seriously annoyed. There ought to be a way to turn off these dumb messages.

The last gripe I have has to do with mapping, and this is a criticism of all adventure games, not just *Wizardry*. I hate mapping. No matter how careful you are, your maps are never exactly right, and they take forever to produce;

yet, drawing an accurate map is essential to successfully completing Wizardry: Proving Grounds of the Mad Overlord. Now that computer memories are getting bigger, it ought to be possible to include some sort of automapping capability in the program. When your party moves through a part of the maze, that area of the corresponding level map could be revealed. You ought to be able to look at the map in an on-screen window and print a copy.

### Fascinating, yes; fun, maybe.

I like adventure games, and Wizardry is one of the best. Despite their tendency to have somewhat junvenile premises, adventure games are terrific mental exercise. The process of learning the rules of an alternative world and then creating a strategy for coping with those rules is fascinating. However, I find that I prefer science fiction games, because science fiction universes usually behave less randomly than fantasy universes.

I do dislike the randomness. In *Proving Grounds*, you can conduct a strategically sound campaign, but still have everyone in your party destroyed because chance works against you. For example, you spend 20 or 30 minutes creeping up on Werdna's lair. Then, a key member of your party is zapped and drained of precious experience points by a Zombie Lord, making the whole

expedition valueless. We're talking frustration here.

At such times, I find myself mentally cursing Werdna (Andrew, backwards) and Trebor (Robert, backwards) and thinking about the blurb on the back of the game box which says something like "hours of fun await you." This is fun? Nevetheless, I usually reboot, restore my characters, and start again. Even more curiously, I've found that though I've conquered Werdna and recovered Trebor's amulet more than once, my interest in Wizardry hasn't faded.

This strange, unreasonable compulsion makes me think that Wizardry wasn't really programmed and compiled. Instead, Wizardry: Proving Grounds of the Mad Overlord must have been grown in a field in northern Mexico and refined in a garage laboratory in upstate New York. Yes, Wizardry is a drug.

#### —CLELAND EARLY

Wizardry: Proving Grounds of the Mad Overlord. Sir-Tech Software. Requires 128K Macintosh. \$59.95. Apple II version also available.

Special thanks to Sir-Tech Software for the review copy of Wizardry.

#### Omnis Visit!

At the February meeting, Bill Schjelderup, Development Program Manager for Blythe Software, will discuss new versions of the *Omnis* database program for both the Apple II and Macintosh computers. He will also be discussing new developments at Blythe Software. For those interested in *Omnis* and databases in general, this will be a meeting you won't want to miss.

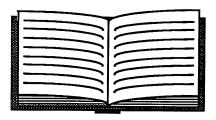

# How to Write Macintosh Software

by Scott Knaster

#### Reviewed by Cleland Early

Just as the Macintosh Plus is a pretty-much-state-of-the-art personal computer, Scott Knaster's *How to Write Macintosh Software* is a pretty-much-state-of-the-art computer book. *Macintosh Software* is a friendly overview of many key topics of interest to beginning and intermediate Macintosh programmers.

Knaster, manager of technical support for Apple and an instructor at the MacCollege developer training school, spoke to HAAUG several months ago. At the time, I was impressed by his enthusiasm, good humor, and technical knowledge. Each of these characteristics is evident in the clear, understandable prose of his book. How to Write Macintosh Software consists of ten chapters and five appendices. The main body of the book contains three sections—discussions of (1) Macintosh memory management, (2) program debugging, and (3) programming hints.

The debugging section is simply terrific. Knaster first details debugging methods which could be used by any programmer, then he turns to Macintoshspecific techniques. Knaster asserts that the most effective debugging is done at the object code level. He claims that most high-level language programmers can learn enough about assembly language and complied (object) code to be able to figure out what went wrong with their programs. Further, he says that even with a limited knowledge of assembly language, a high-level programmer may actually be able to improve on the object code generated by his compiler.

Optimizing, Knaster says, involves more than just tinkering with the compiled code to remove inefficiencies, however. Because effective memory management is particularly crucial to the Macintosh and other computers which use the 68000 microprocessor,

the programmer must carefully examine how the program uses memory. To improve memory use and optimize code, the programmer needs to use a debugger.

Knaster describes the use of the TMON object-code debugger (the Apple Macsbugs debuggers are described in an appendix). Before I read Macintosh Software, I had no idea how a debugger worked. Now I think I not only understand how TMON works, but believe I could actually use it to improve my programs. For those who have no assembly-language experience, Knaster includes an excellent assembly-language primer in an appendix.

The third section of the book deals with using Toolbox calls in programs. Though Knaster does talk a little bit about plain-vanilla programming using the Toolbox, he's more interested in talking about the facilities, the hooks, the Toolbox programmers provided that SO application programmers could customize the toolbox routines. Knaster provides several code listings which could be incorporated into a program and make the resulting application that much better. There are a lot of good ideas here.

Even so, How to Write Macintosh Software is not a perfect I still have not seen an book. explanation of Mac memory management that entirely pleases me, though I've read six or seven attempts. Unfortunately, the first section of Knaster's book falls victim to the computer jargon demon: handles, pointers, purgeable resources, implicit and explicit and single- and doubledereferencing, stacks, heaps, master pointers...da, da-da, da-da. Knaster's conversational tone and otherwise sparkling language help make his memory management explanation more palatable than most.

Somewhere I've read that

the average computer owner should expect to spend at least two or three times the initial cost of his computer on software. I think that a similar rule may be applied to programming books; vou should expect to spend four or five times the cost of your language system (compiler interpreter) or supplementary books. These suckers are expensive. Should How to Write Macintosh Software be in your For an intelligent Mac collection? owner without a computer background who is interested in doing some relatively serious programming, I can think of no better introduction. Others may want to evaluate their needs more carefully.

If you do buy Knaster's book, you'll probably find yourself constantly referring to it. However, How to Write Macintosh Software is not really a reference book. The neatest thing about it is that it can be read. Knaster has a wonderful knack for engaging language. One of the earliest and biggest programmer gripes about the Macintosh was that Inside Macintosh was impossible to read. Mac programming books are much better now; How to Write Macintosh Software is evidence of that.

Scott Knaster. How to Write Macintosh Software. Hasbrouck Heights, New Jersey: Hayden-Apple Press, 1986. \$24.95. Program source code also available on disk from Hayden, \$21.45, shipping included.

Apple Barrel Page 31

Houston Area Apple Users Group Apple Barrel P.O. Box 610150 Houston, TX 77208

**Address Correction Requested** 

**BULK RATE** U.S. POSTAGE PAID HOUSTON, **TEXAS PERMIT 3936** 

Mem # 523

Expires: Courtesy

Robin A. Cox 5401 Rampart #662

Houston, TX 77081-1329

## Meeting Dates 1987

February 21, 1987 March 21, 1987 April 18, 1987 May 16,1987 June 20,1987 July 18,1987 August 15,1987

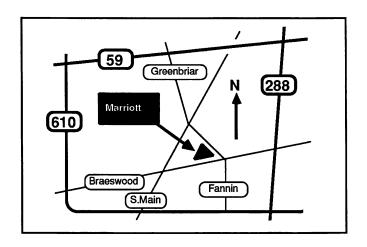

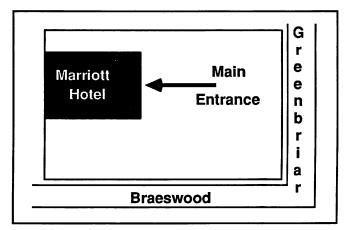